#### Text for Lab. of Theory and Practice on

Analysis and Design of Control Systems

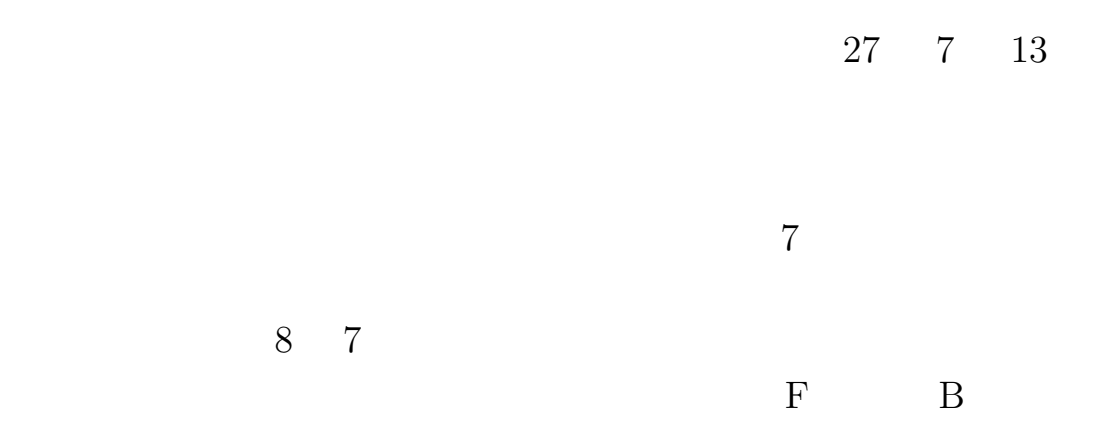

Problems for a report

Solve Ex.7, Ex.8, Ex. 9 and 10 and make a report. If you can not solve all problems, please answer as many as you can and submit them. If you have Ex.s which has not been checked by TA, please

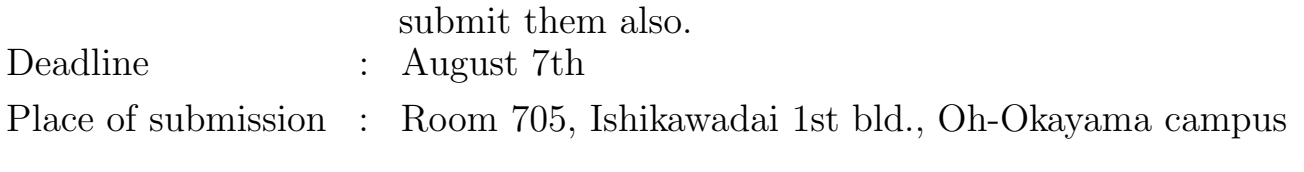

 $\rm URL$ 

As the texts for the lecture and exercise can be down loaded from the following URL, please down load the files by yourself.

http://www.ac.ctrl.titech.ac.jp/member/yamakita/

#### **MATLAB**

 $LAB$ 

**1** 特殊文字・演算子

**MATLAB** 

 $\rm C$ 

*√*  $\overline{-1}$  pi  $\pi$ , , ts,td,te

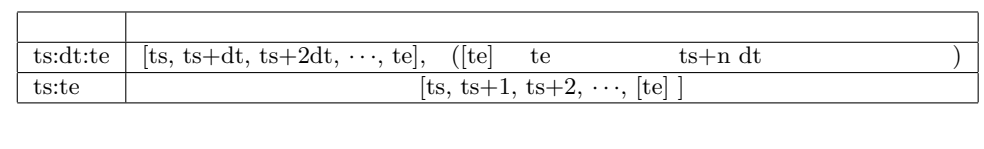

 $\sin(x)$  x 0.0 1.0 0.1

 $x = 0.0:0.1:1.0;$  $y = sin(x);$ 

 $1$ 

### 2 MATLAB

 $\begin{minipage}{0.9\linewidth} \textbf{MATLAB} & \hspace{1.5cm} 1 \\ \hspace{1.5cm} , & \hspace{1.5cm} 1 \end{minipage}$  $\cdots$ 

 $\mathcal{L}$ ,  $\mathcal{L}$ ,  $\mathcal{L}$ 

 $\mathbf i$ 

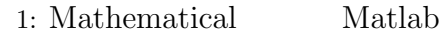

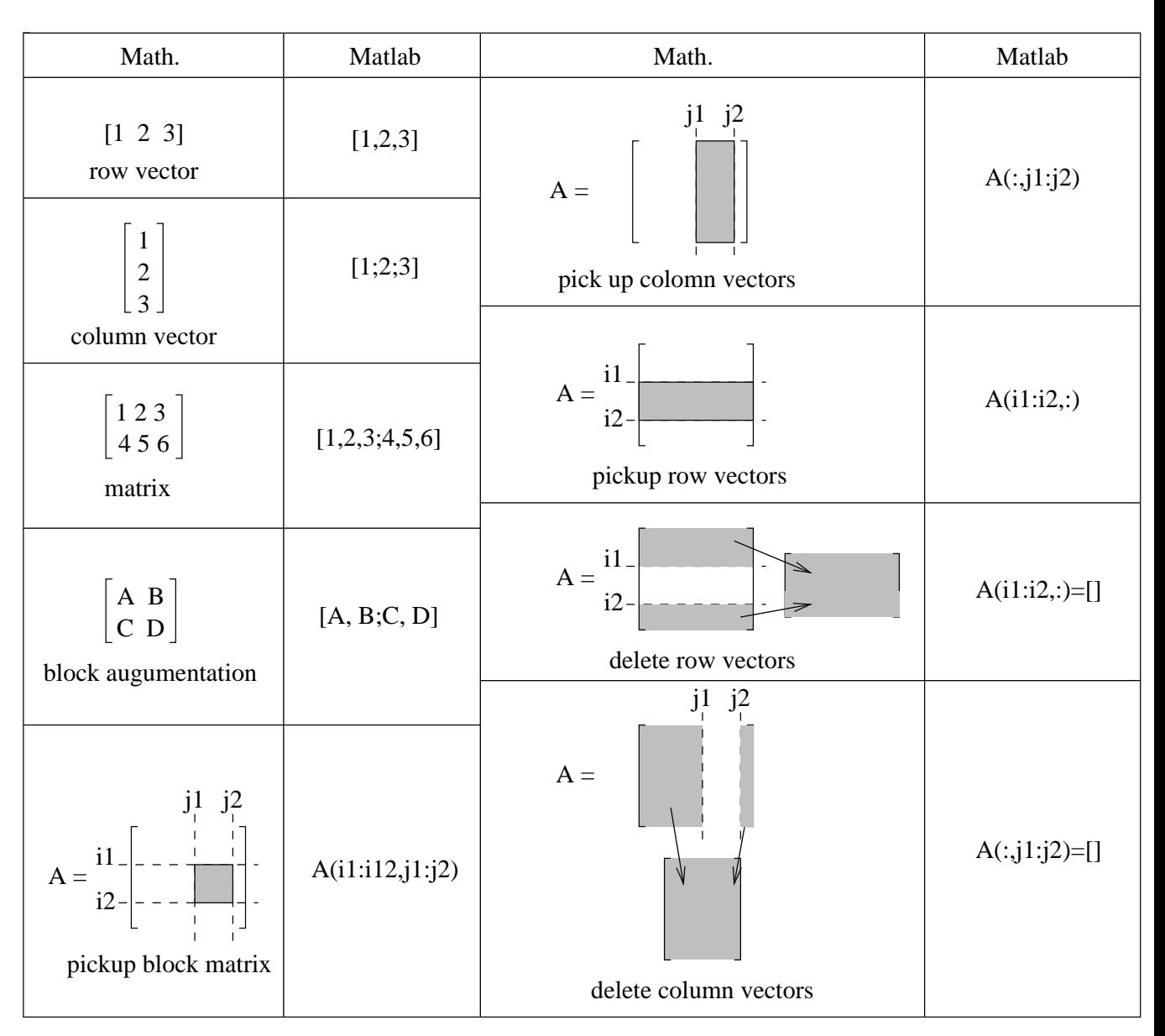

**3** 行列の保存

MATLAB

$$
\left[\begin{array}{cc} 1 & 2 \\ 3 & 4 \end{array}\right]
$$

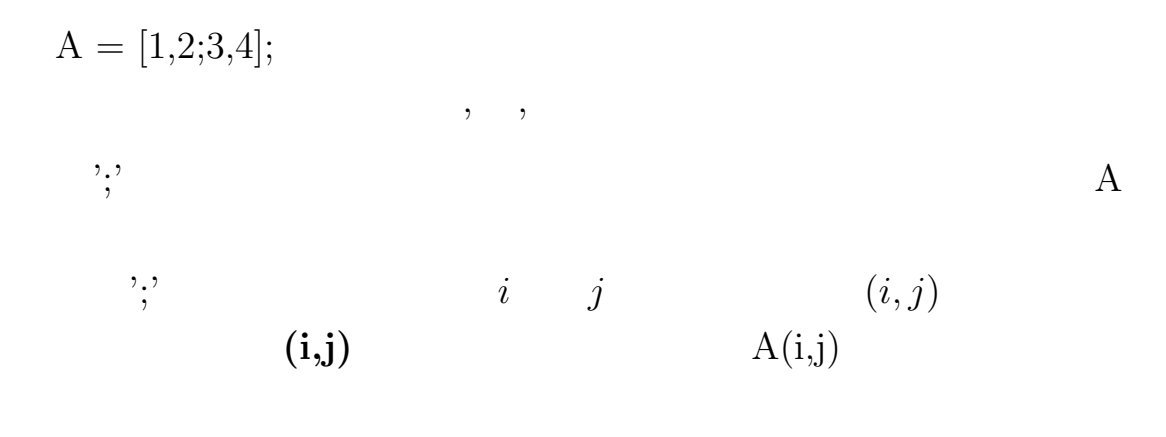

 $1$ 

global A;

 $2:$ 

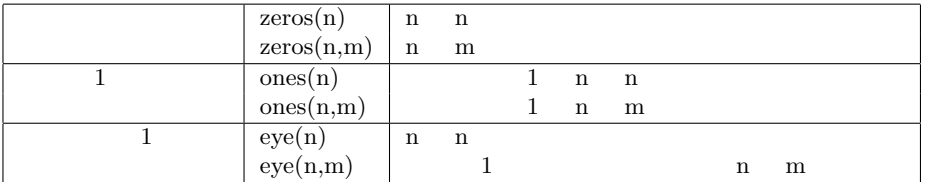

 $[\begin{array}{cc} \rule{0pt}{1.2pt} \\ \rule{0pt}{1.2pt} \end{array} \quad \ \ ]$ 

 $1\qquad2$ 

**4** 行列に関係する演算

*A, B*  $a_{ij}$   $A (i, j)$   $\lambda_i$ 値のひとつ、*c*適当なスカラ値であるとする。このと、定数倍、行列  $3$ 

3: MATLAB

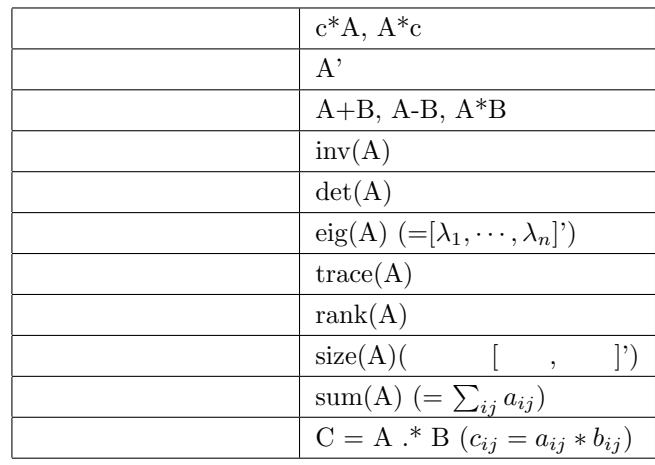

$$
[ \quad \quad ]
$$

$$
c = 4.0, \t A, B
$$
 3

$$
\frac{1}{2}
$$

$$
A = \begin{bmatrix} 3 & 4 & 5 \\ 0 & 2 & 3 \\ 0 & 0 & 1 \end{bmatrix}, \quad B = \begin{bmatrix} 1 & 2 & 3 \\ 4 & 5 & 6 \\ 7 & 8 & 9 \end{bmatrix}
$$

# **5 M**

MATLAB

 $\mathbf{m}$ 

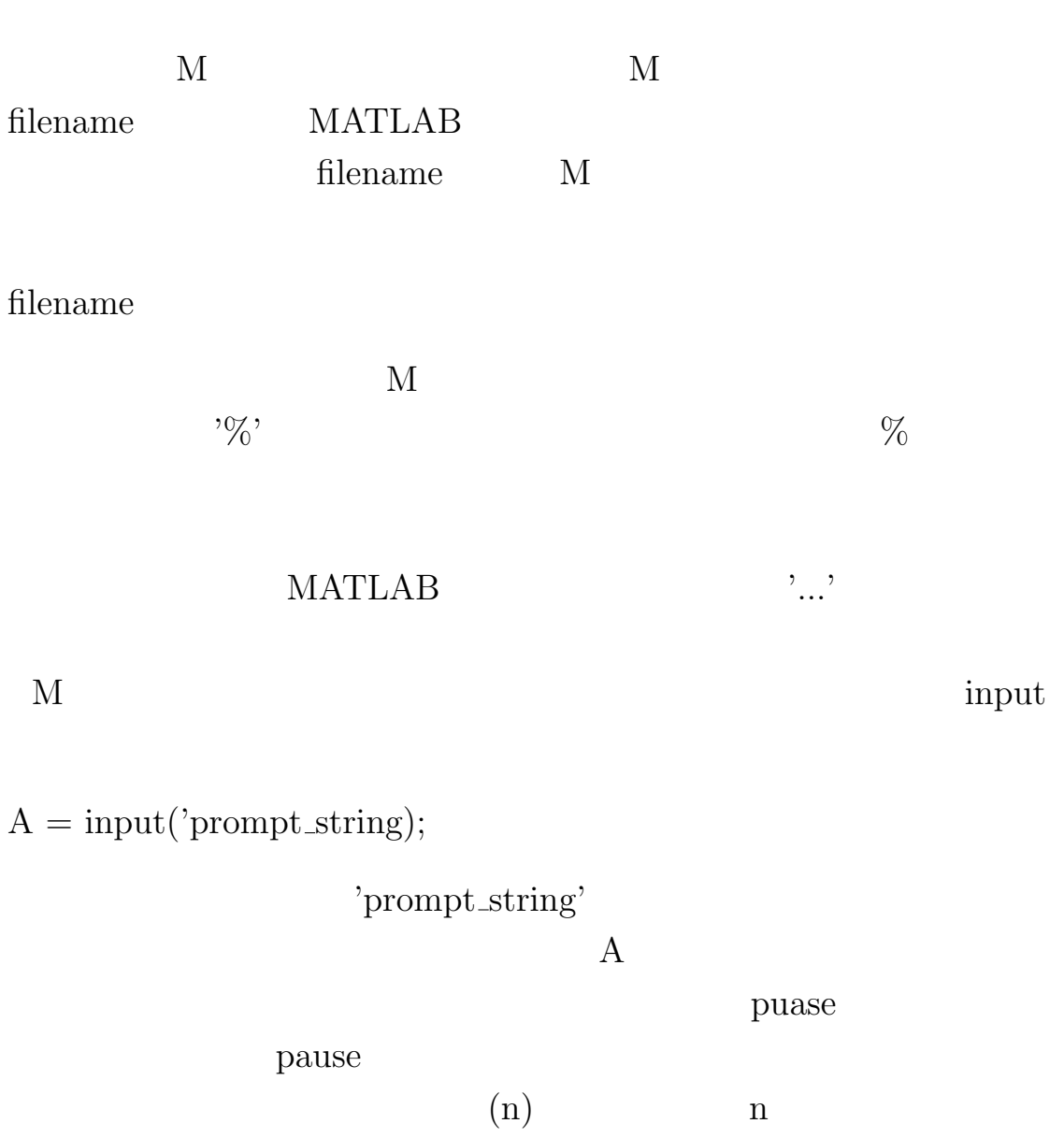

ng h

**6** 作業環境操作関数

MATLAB

 $4\overline{4}$ 

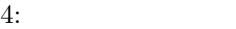

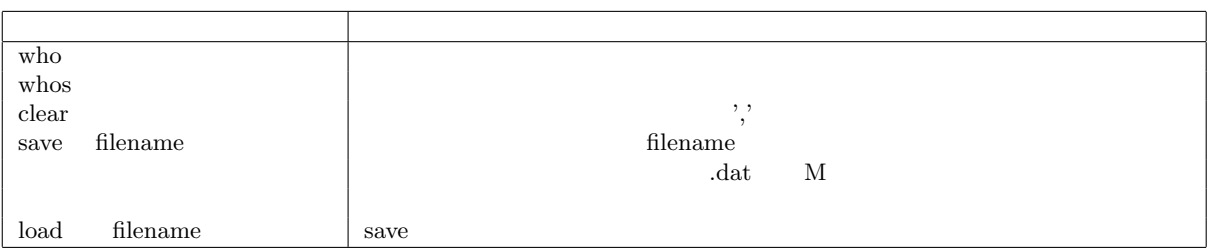

**7** ヘルプ関数

 $5$ 

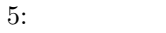

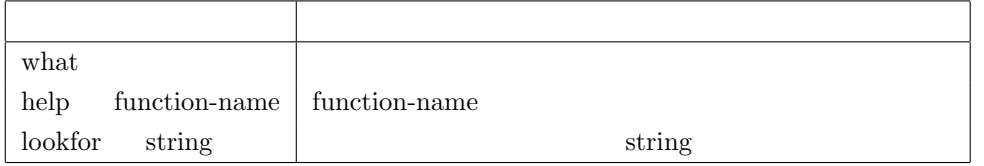

# **8** 制御構造

MATLAB

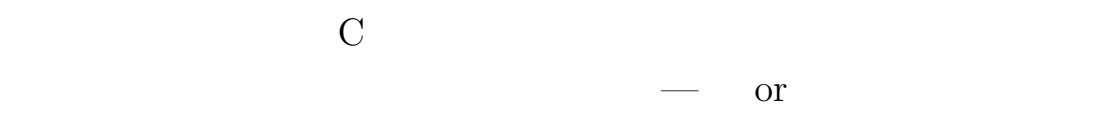

# 1. if

if

{elseif | else } end

2. while while end 3. switch switch  $case$   $1$   $1$  ${case$  i i} {ohterwise } end  $[$  $\label{eq:1} \text{MATLAB} \quad \text{switch} \qquad \qquad \text{case} \qquad \text{other-}$ wise  $\overline{\phantom{a}}$ 4. for  $for = 1 : 2 | 1 : 2 : 3$ end  $1 \t2 \t3$ 5. break while for break

 $[\quad \ ]$ 

8

A1, A2, A3  
\nM  
\n
$$
A1 = \begin{bmatrix} 0 & 1 \\ -2 & 3 \end{bmatrix}, \quad A2 = \begin{bmatrix} 1 & 0 & 1 \\ 1 & 0 & 2 \end{bmatrix}, \quad A3 = \begin{bmatrix} 0 & 1 & 0 \\ 0 & 0 & 1 \\ -1 & -3 & -3 \end{bmatrix}
$$
\n(1) A2\*A3  
\n(2) M  
\n
$$
0_{3\times 2} \quad 3 \quad 2
$$
\n
$$
M = \begin{bmatrix} A1 & A2 \\ 0_{3\times 2} & A3 \end{bmatrix}
$$
\n[1] MaxIX

 $\bf C$ 

# MATLAB Windows, Linux

**www.matx.org**

 $\begin{array}{ccc} \text{MaTX} & \hspace{1.5cm} & \hspace{1.5cm} & \hspace{1.$ 

**9** 関数の定義

 $\sim$ 

✫

```
MATLAB
\mathbf M{\bf M} Matlab
N) M N)
```

```
function y = function_name(x1, \{x2, \dots\})% H1
% Comment
    .
    .
    .
    Statements
y = result
```
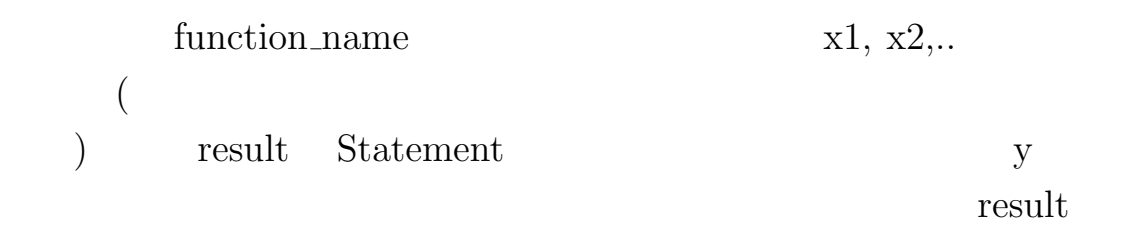

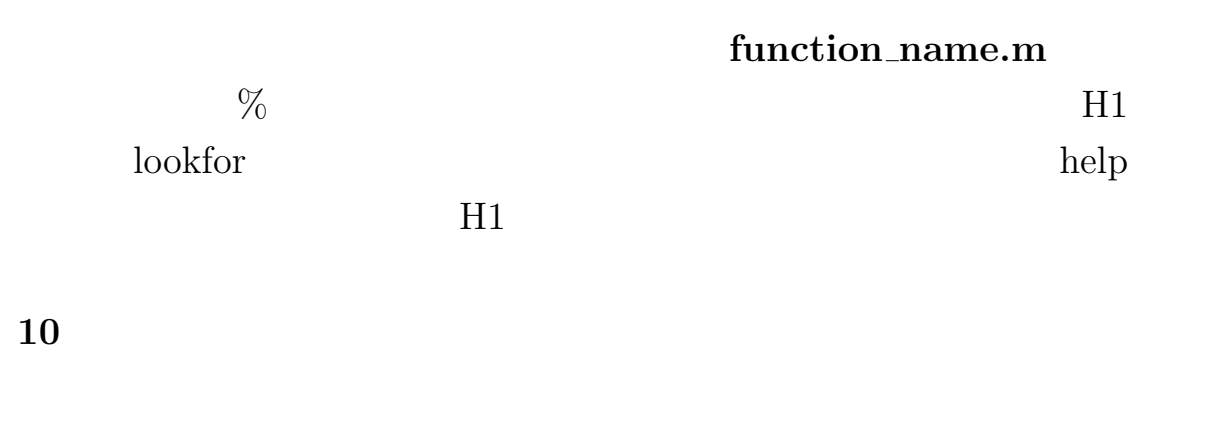

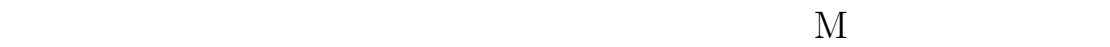

X Y

✬ ✫ function  $y = function_name(x1, \{x2, \dots\})$ global X Y % H1 % Comment . . . Statements y = result

とします。ここで注意しなけらばならないことは変数の間を**','**

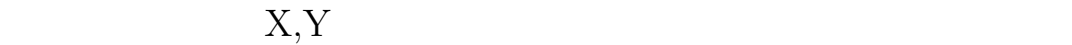

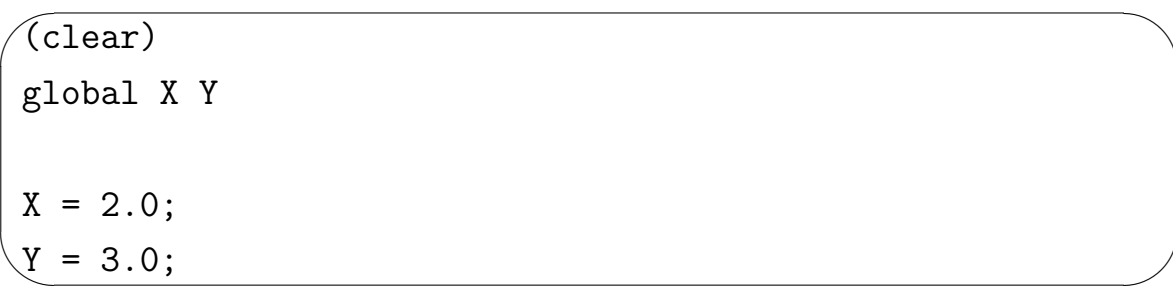

 $g$ lobal

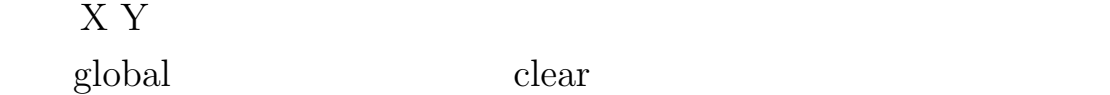

 $\mathbf{11}$  **11**  $\sim$ ) expresses the set of  $\mathcal{L}$  $\dot{x}(t) = f(x(t), u(t), t), \quad x(0) = x_0$ (1)  $f()$  $\bf{M}$ 

$$
x(t) \hspace{7cm} t
$$

function  $dx = f(t, x)$ % H1 % Comment  $\%$  .  $\%$  . % . Statements  $dx = result$ 

 $\sim$ 

✫

 $\sqrt{2}$ 

 $\searrow$ 

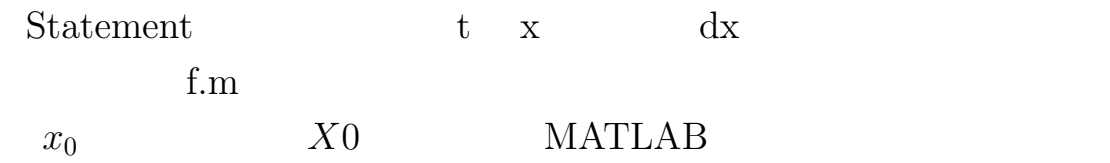

 $[t, x] = ode45('f', [ts, te], X0);$ 

ここでts *X*0が定義された初期時間で、teは終端時間です。また、 t xが計算された時刻(必ずしも一定間隔とは限りません)が縦ベク トルとしてセーブされ、xにはそれぞれの時刻での状態ベクトルx(t) が時刻毎に横ベクトルとしてセーブされます。(下図参照) *t* = *ts t*1 *· · · te , x* = *X′* <sup>0</sup> = *x ′* (*ts*) *x ′* (*t*1) *· · · x ′* (*te*) (2)

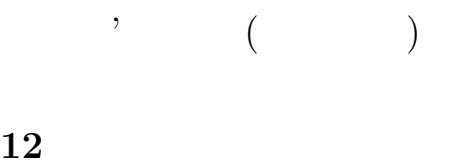

✬

 $_{\rm phot}$ 

 $\mathbf i$ 

```
✫
grid on;
plot(t, x(:,i), '-'(t, x(:,j), '*, ...);
title('Solution of the ordinal differential equation');
xlabel('Time [sec]');
ylabel('State xi');
legend('xi',{'xj', ...});
```
 $\frac{1}{2}$ 

{}  $j$ xlable, ylabel

legend 'grid on'

'grid off'

axis([ts te xs xe]);

 $\text{ts}, \quad \text{te},$ xs, xe close

 $\overline{\phantom{0}}$ 

 $\searrow$ 

ルに保存するには、表示されたウインドウのメニューボタンの[ファ

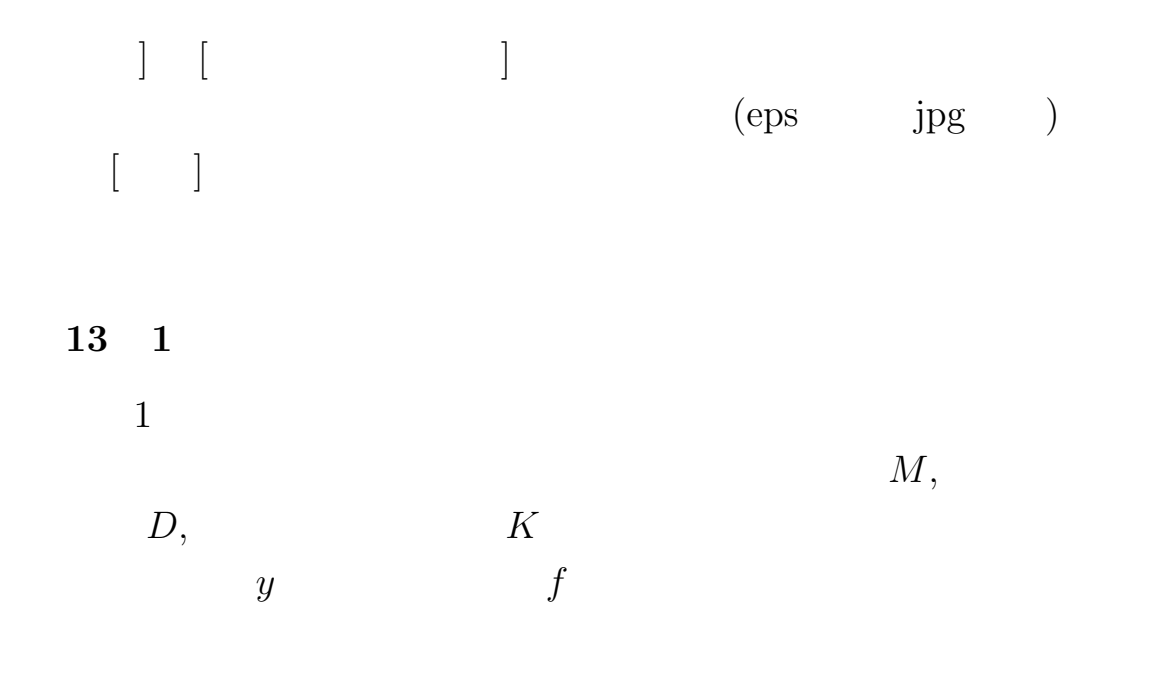

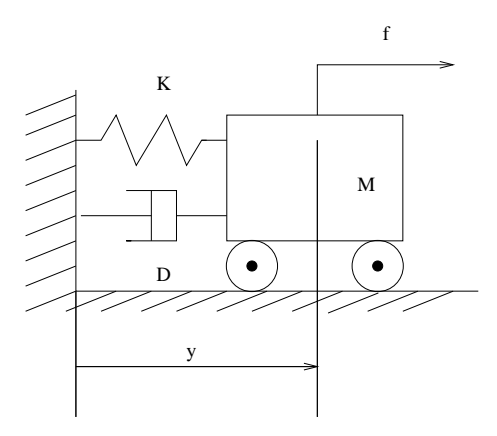

1:  $\blacksquare$ 

$$
M\ddot{y}(t) + D\dot{y}(t) + Ky(t) = f(t), \ \dot{y}(0) = \dot{y}_0, \ y(0) = y_0 \tag{3}
$$

$$
x_1 = y, \quad x_2 = \dot{y}, \quad u = f \qquad \rightarrow \qquad x = \begin{bmatrix} x_1 \\ x_2 \end{bmatrix} \tag{4}
$$

$$
\dot{x}(t) = \begin{bmatrix} 0 & 1 \\ -\frac{K}{M} & -\frac{D}{M} \end{bmatrix} x(t) + \begin{bmatrix} 0 \\ \frac{1}{M} \end{bmatrix} u(t) \tag{5}
$$

だし、*u*

$$
u(t) = G\sin(\omega t) \tag{6}
$$

$$
G \qquad \omega d
$$

 $\sqrt{\text{function } dx = f(t, x)}$ ✫ global M D K global omega G % Differential equation of mass-dumper-sprint system % omega and G should be defined beforehand as global %variables.  $u = G * sin(omega * t);$ dx =[ $x(2,1)$ ; inv(M)\*(-K\* $x(1,1)$  - D\* $x(2,1)$  + 1\*u)];

 $\mathbf M$ 

 $M$  f.m M  $\dot{y}(0) =$  $0, y(0) = 1$  0 10  $M = 1.0, D = 0.5, K = 4.0$ 

```
✬
global M D K
global omega G
M = 1.0;
D = 0.5;K = 4.0;omega = 0.0;
G = 0.0;[t, x] = ode45('f', [0.0 10.0], [1.0; 0.0]);
```
 $t \quad x$   $x_1$ 

✫

 $\sqrt{\text{plot}(t, x(:,1), \cdot -)}$ ; ✒ grid on;

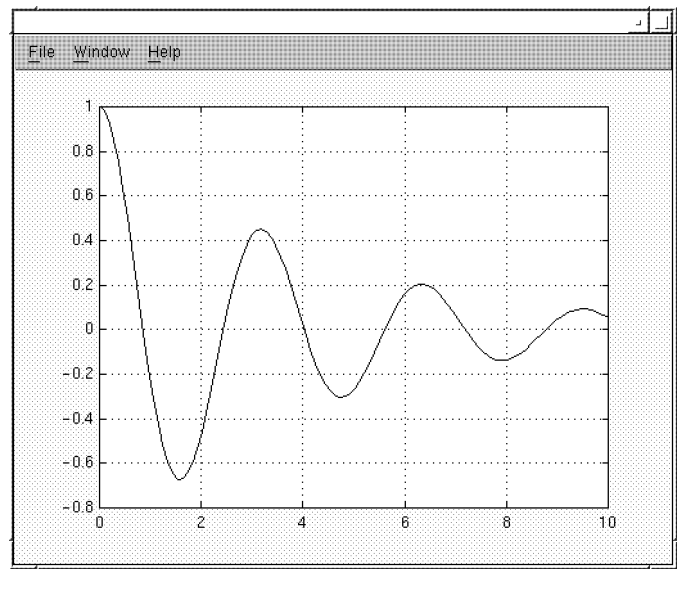

 $x_1$   $x_2$ 

 $\sqrt{\text{plot}(x(:,1), x(:,2), '^{-})};$ ✒ grid on;

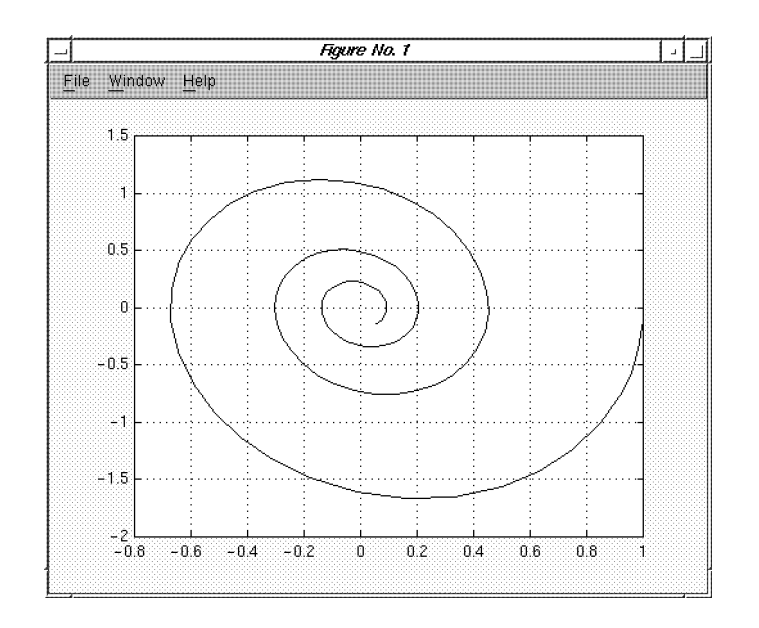

omega =

$$
4.0, G = 1.0
$$

 $x_1$  *u* 

```
✬
global M D K
✫
grid on;
global omega G
M = 1.0;D = 0.5;K = 4.0;omega = 4.0;
G = 1.0;[t, x] = ode45('f', [0.0 10.0], [1.0; 0.0]);
u = G*sin(omega * t);plot(t, x(:,1), '*', t, u, '-');
xlabel('time [sec]');
ylabel('x1,u');
legend('x1','u');
```
 $t = G^* \sin(\omega \tan \theta t)$ 

 $ode45$ 

 $x1 \quad \stackrel{\text{*}}{\text{*}}$  '\*'  $u$ 

legend

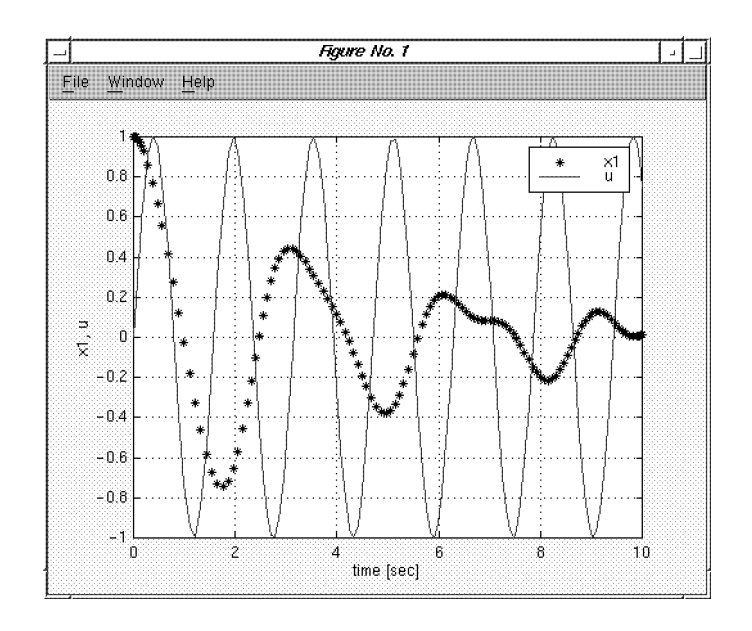

**14** 課題 **1-1**

 $2$ 

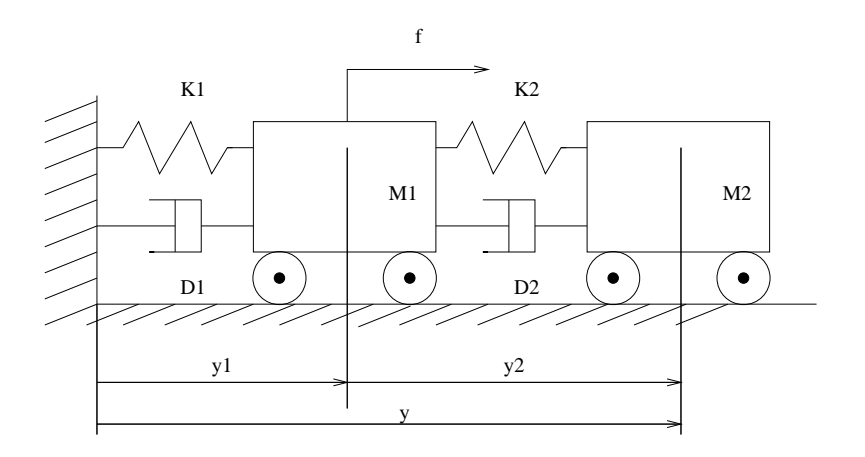

 $2:$ 

**1**.

$$
x_1 = y1, \ \ x_2 = y2, \ \ x_3 = \dot{y}1 \ \ x_4 = \dot{y}2
$$

 $f$  *y* 

2. *M*1 = 1*.*0*, M*2 = 0*.*5*, D*1 = 0*.*01*, D*2 = 0*.*001*, K*1 = 4*.*0*, K*2 = 10.0

(a) 
$$
x_1(0) = 1.0, x_2(0) = 1.0, x_3(0) = 0.0, x_4(0) = 0.0, f(t) = 0
$$
  
\n $(x_1, x_3)$ 

(b) 
$$
x_1(0) = 0.0, x_2(0) = 0.0, x_3(0) = 0.0, x_4(0) = 0.0
$$
  $f(t) = 2.0\sin(4.0t)$  0 10  
 $y, u$ 

 $|Ex. 1-1|$ 

Let assume a 2 d.o.f. (degree of freedom) system shown in Fig. 2 and answer the following questions.

1. Defining states of the system as

$$
x_1 = y1
$$
,  $x_2 = y2$ ,  $x_3 = \dot{y}1$   $x_4 = \dot{y}2$ ,

express the state equation and output equation of the system using the state variables when we assume that the input for the system is *f* and the output is *y*.

- 2. When *M*1 = 1*.*0*, M*2 = 0*.*5*, D*1 = 0*.*01*, D*2 = 0*.*001*, K*1 =  $4.0, K2 = 10.0$ , simulate the system behavior and show the plot of the responses under the following conditions:
	- (a) Setting  $x_1(0) = 1.0, x_2(0) = 1.0, x_3(0) = 0.0, x_4(0) = 0.0,$  and  $f(t) = 0$ , calculate the solution of the dynamic equation without an external input from 0[sec] to 10 [sec], and plot the trajectory in a phase plain of  $(x_1, x_3)$ .
	- (b) Setting  $x_1(0) = 0.0, x_2(0) = 0.0, x_3(0) = 0.0, x_4(0) = 0.0$ and  $f(t) = 2.0sin(4.0t)$ , calculate the solution with the external input from 0[sec] to 10 [sec], and show the responses of *y* and *u* in a same graph whose horizontal axis is time,*t*, and whose veritcal value is  $y(t)$  or  $u(t)$ .

# **Simulink**

Matlab GUI

GUI STRING

**Matlab Function**<br>
Simulink (S-Function  $)$ Matlab  $($  >> simulink  $)$ Simulink  $L$ i-

brary

 $\overline{a}$ 

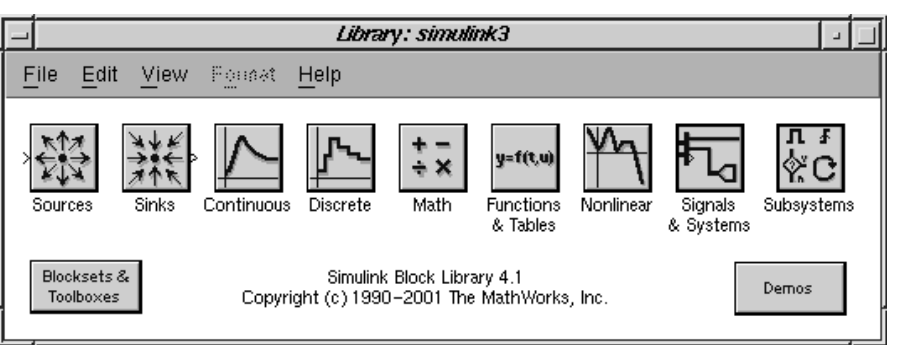

 $\begin{aligned} \text{File} \qquad \qquad & \text{New-}\textsubscriptstyle i\text{Model} \qquad \qquad & \text{United} \qquad \qquad & \text{United} \end{aligned}$  $\rm GUI$ GUI  $\,$ こちょう しゅうしょう しゅうしょう しゅうしゅん しゅうしゅう しゅうしゅう しゅうしゅう しゅうしゅう しゅうしゃ Sinks こうしょう こうしゃ Source Sinks

 $\text{LTI}$ 

Continuous

☎

State-Space

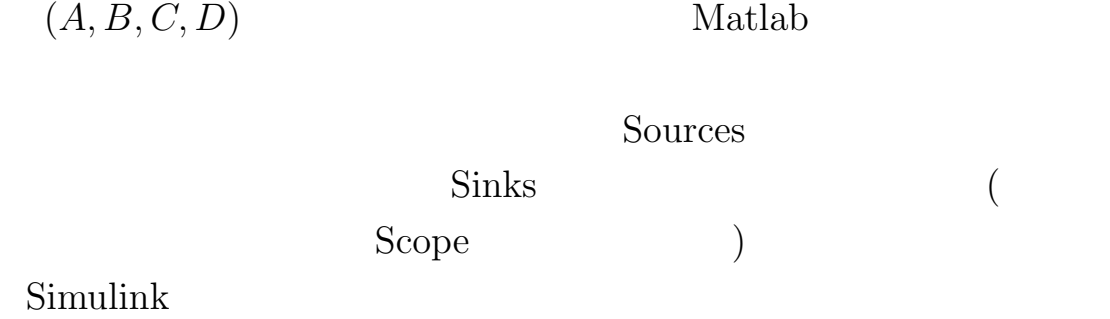

Matlab Function

Matlab Function

$$
\dot{x}(t) = f(x(t), u(t), t)
$$
\n
$$
x(t), u(t), t \qquad \dot{x}
$$
\n(7)

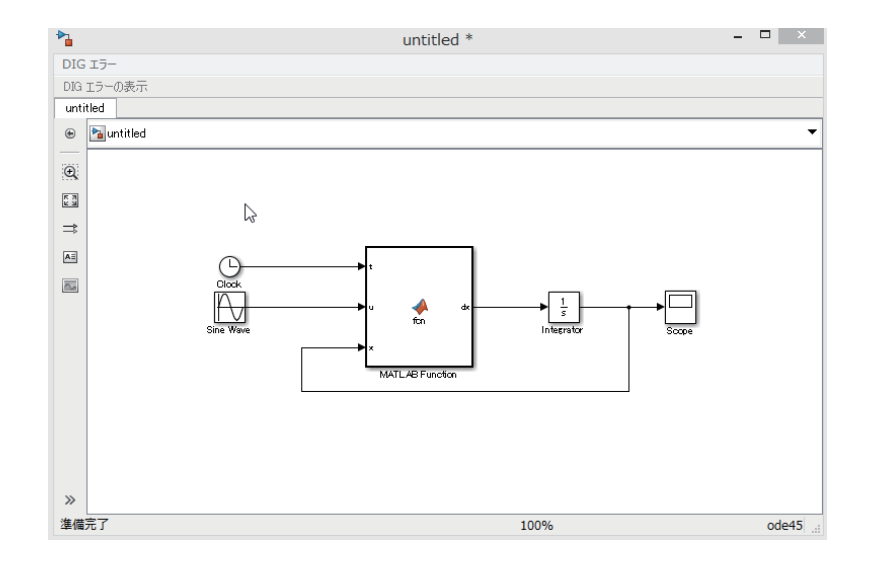

MATLAB Function  $x(t), u(t), t$   $\dot{x}$  $x(t), u(t), t$ 

Matlab Function

$$
\frac{d}{dt} \begin{bmatrix} x_1(t) \\ x_2(t) \end{bmatrix} = \begin{bmatrix} -\sin(x_1(t)) + u(t) \\ -u(t) \end{bmatrix}
$$
\nMathab Function

 (8)

function 
$$
dx = f(t, u, x)
$$
  
 $dx=[-\sin(x(1))+u; -u];$ 

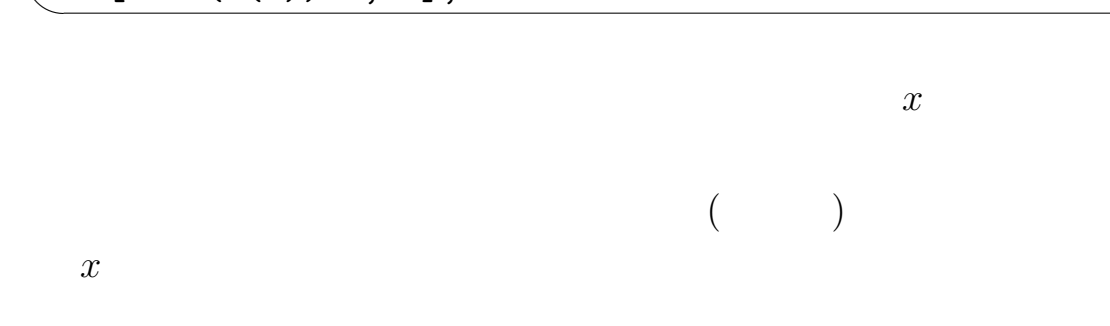

**15**  $\overline{\phantom{a}}$ 

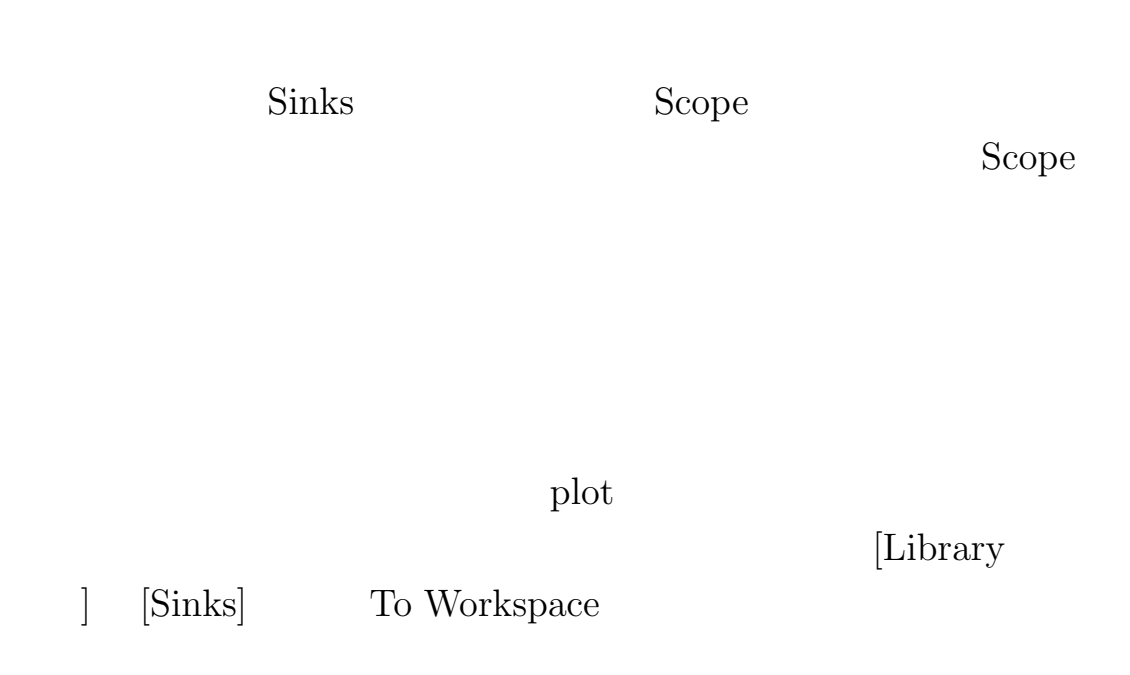

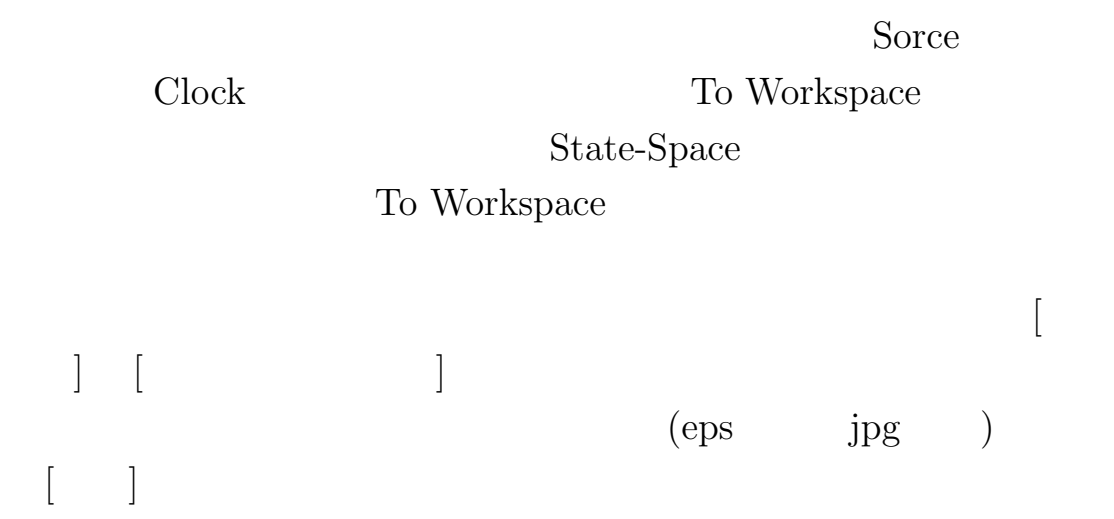

Simulink Matlab Function

$$
ml^{2} + I)\ddot{\theta} + \mu\dot{\theta} + mglsin(\theta) = \tau
$$
(9)  
\n
$$
m = 1.0[Kg], l = 0.1[m], I = 0.001[Kgm^{2}], \mu = 0.001[Kgms], g =
$$
  
\n
$$
9.8[m/s^{2}]
$$
  
\n
$$
\pi/2, \dot{\theta}(0) = 0.0
$$
20  
\n
$$
\theta, \dot{\theta}
$$
Matlab  $\pi$  pi

We consider the following pendulum system:

 $[\qquad -]$ 

$$
ml^{2} + I\ddot{\theta} + \mu\dot{\theta} + mgl\sin(\theta) = \tau,
$$
\n(10)

where  $m = 1.0[Kg], l = 0.1[m], I = 0.001[Kgm^2], \mu = 0.001[Kgms], g =$  $9.8[m/s^2]$ . Define a model with a Matlab Function using Simulink, and show a simulation result of  $\theta$ ,  $\dot{\theta}$  during 20 sec. when  $\tau(t)$  =  $0.0, \theta(0) = \pi/2, \dot{\theta}(0) = 0.0$ 

# **MATLAB** LTI(Linear Time Invariant)  $Bode$  **Nyquist**

#### 16 MATLAB

 $(SS:State Space)$ 

$$
\dot{x} = Ax + Bu \tag{11}
$$

$$
y = Cx + Du, \quad x \in R^n, \quad u \in R^m \quad y \in R^p \tag{12}
$$

(TF:Transfer Function)

 $H(s)$  *s* 

$$
H(s) = C(sI - A)^{-1}B + D
$$
(13)  

$$
H(s) = \begin{cases} s & p & m \end{cases}
$$
  

$$
h_{ij} = \frac{b_n s^n + b_{n-1} s^{n-1} + \dots + b_0}{s^n + a_{n-1} s^{n-1} + \dots + a_0}
$$
(14)  
s

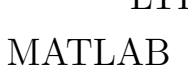

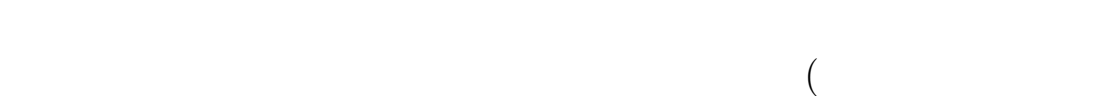

した場合は最高次数のである。)

$$
p(s) = s^2 - 2s + 2
$$
  
[1 -2 2]  
[1 + i 1 - i]

s *z*  $z^{-1}$ *<sup>−</sup>*<sup>1</sup> の次数が大きくなる順番に記述します。例えば、  $p(z^{-1}) = 3 + 2z^{-1} + 1z^{-2}$ [3 2 1]

 $\,$ ,  $\,$ ,  $\,$ ,  $\,$ ,  $\,$ ,  $\,$ ,  $\,$ ,  $\,$ ,  $\,$ ,  $\,$ ,  $\,$ ,  $\,$ ,  $\,$ ,  $\,$ ,  $\,$ ,  $\,$ ,  $\,$ ,  $\,$ ,  $\,$ ,  $\,$ ,  $\,$ ,  $\,$ ,  $\,$ ,  $\,$ ,  $\,$ ,  $\,$ ,  $\,$ ,  $\,$ ,  $\,$ ,  $\,$ ,  $\,$ ,  $\,$ ,  $\,$ ,  $\,$ ,  $\,$ ,  $\,$ ,  $\,$ ,

### 17 LTI

 $LTI$ 

 $z^{-1}$ 

MATLAB

$$
\dot{x} = Ax + bu \tag{15}
$$

$$
y = cx + du \tag{16}
$$

$$
A = \begin{bmatrix} 0 & 1 \\ -a_0 & -a_1 \end{bmatrix}, b = \begin{bmatrix} 0 \\ 1 \end{bmatrix}, c = [c_0 \ c_1], d = 0
$$
  
\n
$$
H(s)
$$
  
\n
$$
H(s) = \frac{c_1s + c_0}{s^2 + a_1s + a_0}
$$
  
\n
$$
H(s)
$$
  
\n
$$
H(s) = k \frac{(s + z_1)}{(s + p_1)(s + p_2)}
$$
\n(17)

$$
sys = ss(A, b, c, d);
$$
\n
$$
sys = tf([1 a_1 a_0], [c_1 c_0]);
$$
\n
$$
sys = zpk([z_1], [p_1 p_2], k);
$$
\n
$$
Ts
$$
\n
$$
Ts
$$
\n
$$
H(s) = \left[\frac{1}{s^2 + 3s + 2} \frac{s + 1}{2s^2 + 3s + 1}\right]
$$
\n
$$
sys = tf({11 [1 1], {13 2} [2 3 1]});
$$

sys  $SS, TF, ZPK$ 

 $($ 

 $)$ 

SS, TF, ZPK

### **SS** *>* **ZPK** *>* **TF**

 $SS$ 

**18** 各種表現パラメータの取得

 $\text{LTI}$ 

 $\frac{1}{\sqrt{1-\frac{1}{2}}\cdot\frac{1}{\sqrt{1-\frac{1}{2}}}}$  $\left( \frac{[Z, P, T_s]}{=} \text{zpkdata(sys)} \right)$ ;  $[A, B, C, D, Ts] = ssdata(sys);$  $[N, D, Ts] = tfdata(sys);$ Ts sys m p block<sup>flood</sup>  $($ ) sys

### 19 Bode

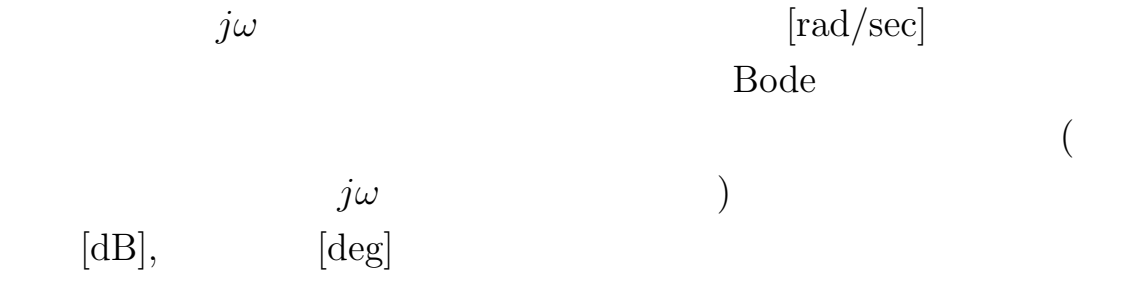

☎ ✆

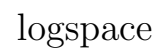

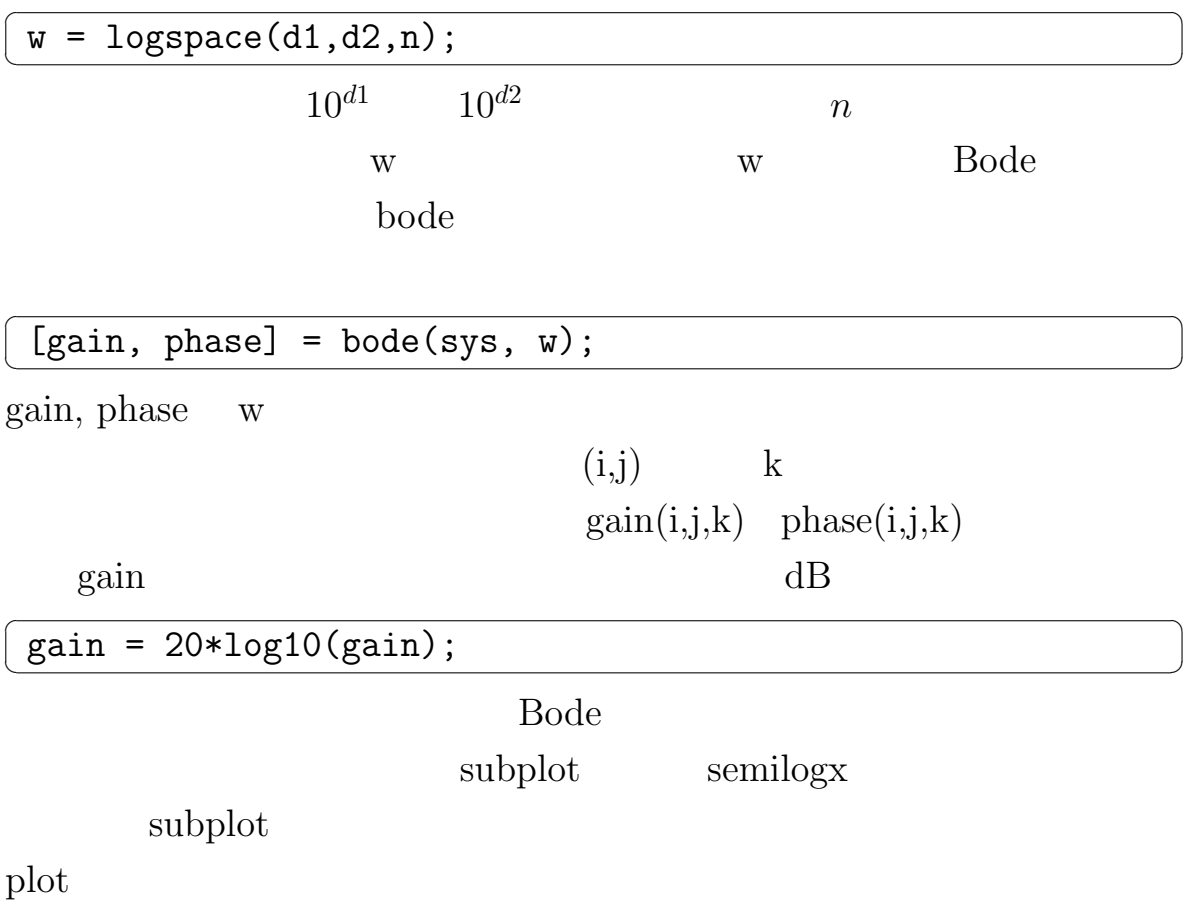

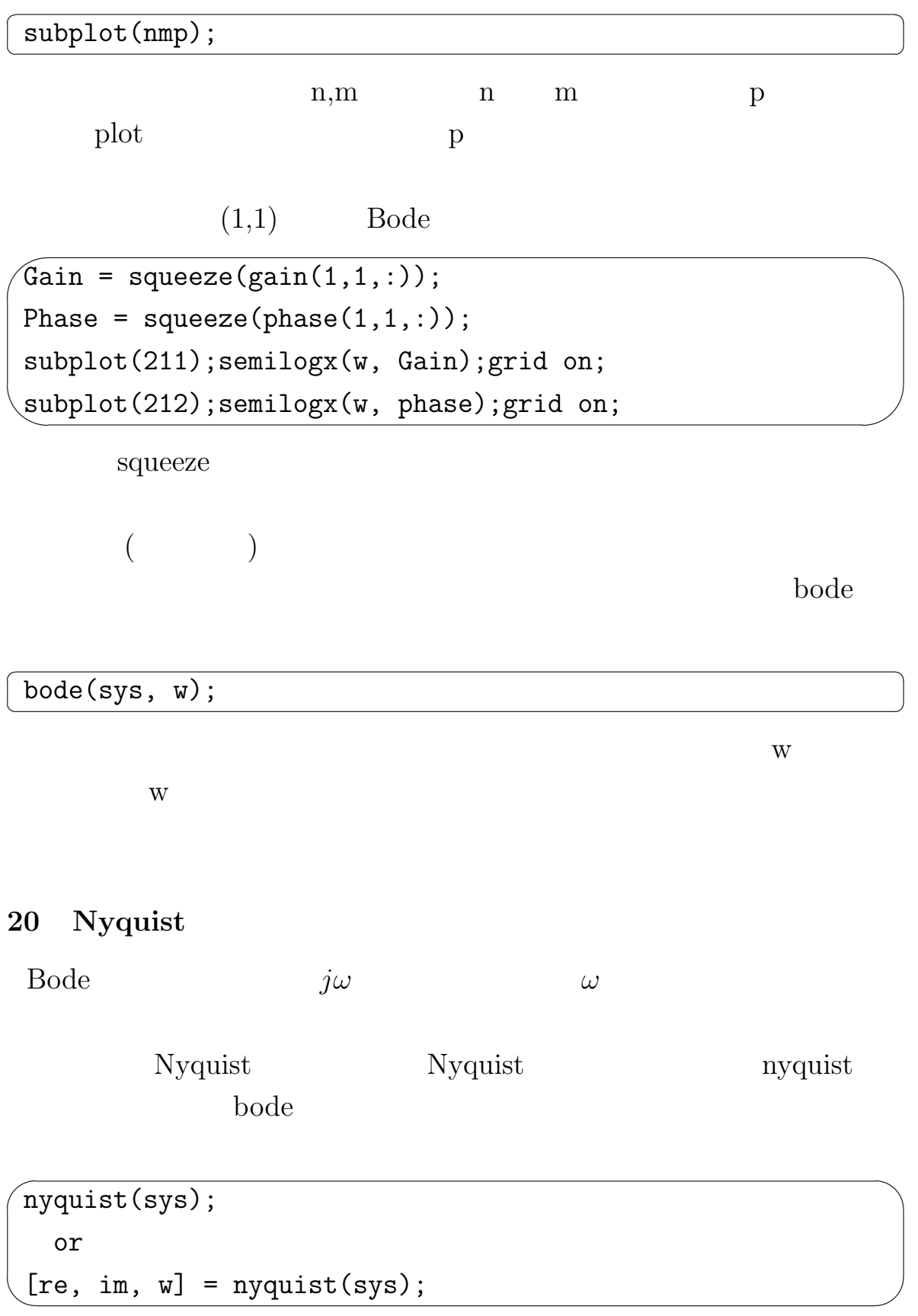

re im w

 $[$  ]  $]$ 

$$
H(s) = \left[\frac{1}{s^2 + 3s + 2} \frac{s+1}{2s^2 + 3s + 1}\right]
$$
  
Bode

Nyquist

$$
\begin{cases}\n\text{sys} = \text{tf}(\{[1] [1 1]\}, \{[1 3 2] [2 3 1]\}); \\
\text{subject}(121); \text{bode}(sys(1,1)); \text{grid on;} \\
\text{subject}(122); \text{nyquist}(sys(1,2)); \text{grid on;} \n\end{cases}
$$

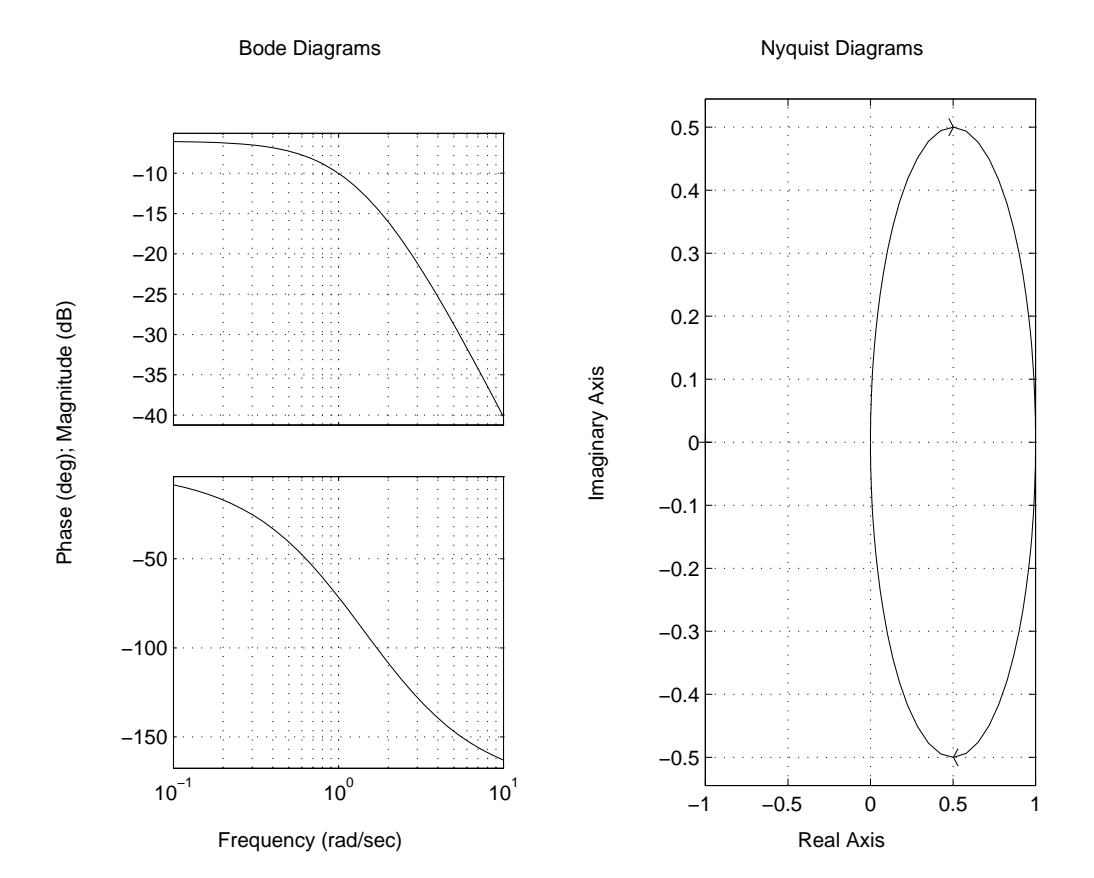

# **21** 課題2

 $(y \t y \t y^2)$ 

#### 1.  $\blacksquare$

- 2.  $y$  Bode  $y2$ Nyquist
- 3. *y*  $($   $)$  $($

 $)$
$|Ex.2|$ 

Consider again the system in Ex.1-1 but now we consider that *y*2 is also the output of the system in addition to *y*, i.e., we consider an 1 input and 2 output system. Then answer the following question.

- 1. Define a state space model of the 1 input and 2 output system, and calculate the transfer function matrix of the system.
- 2. Plot a Bode diagram of a transfer function from *u* to *y*, and plot a Nyquist plot of a transfer function from *u* to *y*2, then display the both plots in a row in one figure.
- 3. Determine a circular frequency whose amplitude of the transfer function from *u* to *y* is maximum, i.e., resonance circular frequency, from the figure, and make sure the relationship in time domain by a simulation. (Plot a sinusoidal input with the frequency and the corresponding output in the same graph when the time is large enough.)

**22** システムの極

#### $LTI$

$$
\begin{array}{rcl}\n\dot{x} & = & Ax + Bu \\
y & = & Cx + Du\n\end{array}\n\tag{18}
$$

$$
det(sI - A)
$$
  
(A)

 $MATLAB$ 

 $\overline{a}$  $p = poly(A);$ 

このとき、次の多項式:

p

 $roots()$ 

☎ ✆

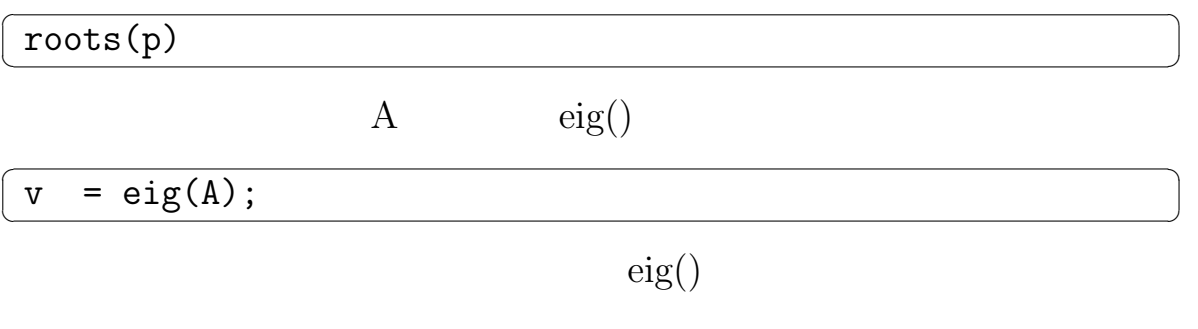

$$
\begin{array}{c}\n\boxed{[v, d] = eig(A)}; \\
\qquad d\n\end{array}
$$

## MATLAB

**23** 不変零点

 $(18)$ 

$$
\begin{bmatrix}\nA - sI & B \\
C & D\n\end{bmatrix}
$$
\n(19)  
\n $s$ \n  
\nMATLAB

 $d = \text{tzero(sys)}$ ;  $d = \text{tzero}(A, B, C, D);$ or

S

$$
\dot{x} = \begin{bmatrix} 0 & 1 & 0 \\ 0 & 0 & 1 \\ -4 & -3 & -2 \end{bmatrix} x + \begin{bmatrix} 0 \\ 0 \\ 1 \end{bmatrix} u
$$
  

$$
y = \begin{bmatrix} 6 & 5 & 0 \end{bmatrix} x + 0u
$$
 (20)

このシステム行列は正方行列となるため、そのランクが変化する*s*

 $5s + 6$  *H*(*s*)

$$
H(s) = \frac{5s + 6}{s^3 + 2s^2 + 3s + 4}
$$
  
s = -1.2

 $[\quad \ ]$ 

 $\sim$ )  $tf(),tzero()$ 

### $MATLAB$

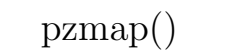

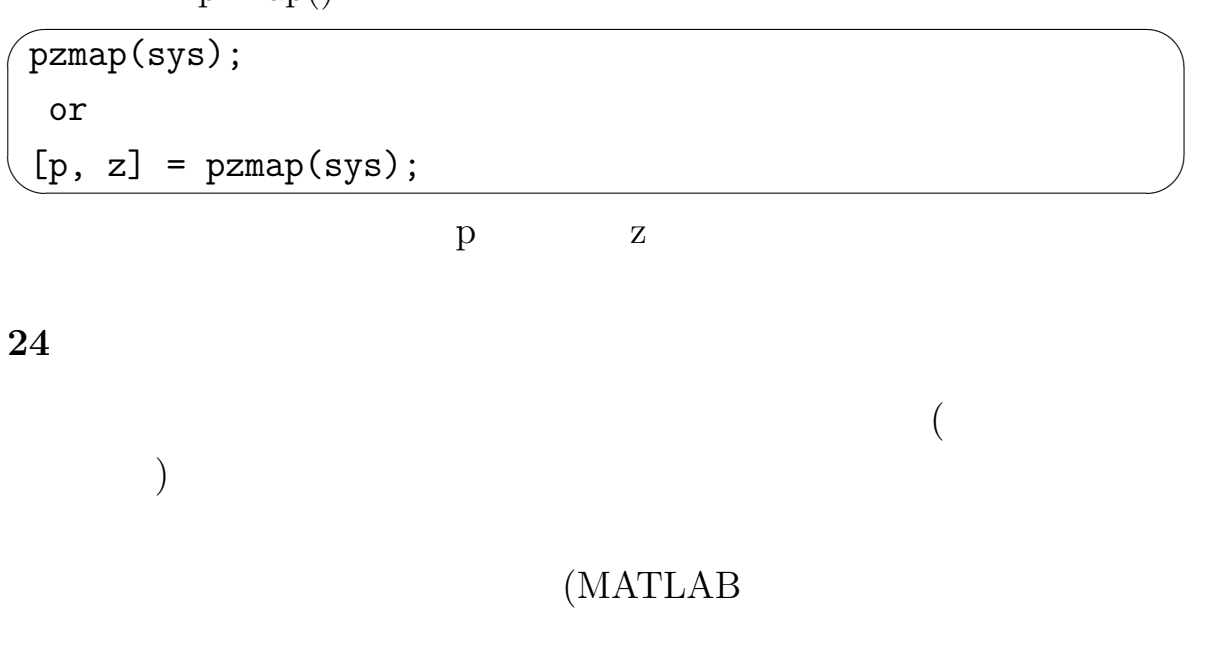

 $(18)$  PBH(Popov-Belvitch-Hautus)

 $\overline{\phantom{a}}$ 

 $[$ 

1. 
$$
W(0, t_1) := \int_0^{t_1} e^{At} BB^T e^{A^T t} dt
$$
   
\n  
\n  
\n2.  $V := [B, AB, ..., A^{n-1}B]$   $rank V = n$ 

3. 
$$
\lambda
$$
 A  $rank[\lambda - A, B] = n$ 

 $[$ 

1. 
$$
M(0, t_1) := \int_0^{t_1} e^{A^T t} C^T C e^{At} dt
$$
  $(M(0, t_1)$   
\n2.  $N^T := [C^T, A^T C^T, ..., (A^T)^{n-1} C^T]$  rank  $N =$   
\n*n*

3. 
$$
\lambda
$$
 A  $\text{rank }[\lambda I - A^T, C^T] = n$   
MATLAB  $V, N$ 

$$
\begin{pmatrix}\nV = \text{ctrl}(sys) ; \\
N = \text{obsv}(sys) ;\n\end{pmatrix}
$$

rank()

$$
Wc = W(0, \infty) \qquad \qquad Wo =
$$

 $M(0,\infty)$ 

 $\sqrt{Wc} = \text{gram(sys, 'c');$  $\left(\begin{array}{c} \text{Wo} = \text{gram}(\text{sys}, \text{'o'})\end{array}\right)$ 

$$
\int_0^\infty dt \frac{d}{dt} W(0, t) = W(0, \infty) - W(0, 0) = A \int_0^\infty e^{At} B B^T e^{A^T t} dt + \int_0^\infty e^{At} B B^T e^{A^T t} dt A^T
$$
\n(21)

となり、*A* が安定として、可制御グラミアンの定義を用いると、

$$
-BB^T = AWc + WcA^T \tag{22}
$$

 $X$   $A, Q$  $AX + XA^{T} + Q = 0$  (23)

MATLAB

 $\overline{a}$  $\left(X = \text{lyap}(A, Q)\right)$  ☎ ✆  $[$  $3 \overline{\phantom{a}}$ 

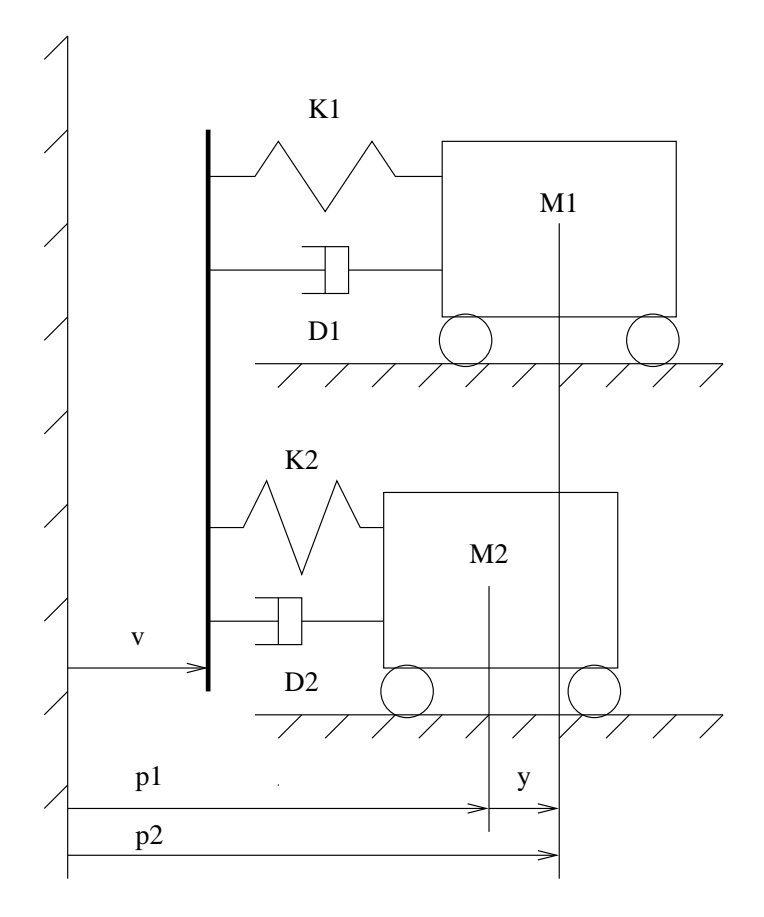

 $3:$ 

1. 状態変数を

$$
x_1 = p1, \ x_2 = p2, \ x_3 = \dot{p}1 \ x_4 = \dot{p}2 \ x_5 = v
$$

 $\dot{v}$  *v*,  $p1 - p2$ 

2.  $M1 = 1.0, M2 = 0.5, D1 = 0.01, D2 = 0.001, K1 = 4.0, K2 =$ 10.0

3.  $M1 = 1.0, M2 = 1.0, D1 = 0.01, D2 = 0.01, K1 = 4.0, K2 = 4.0$ 

[Ex.3]

Let consider a 2 dof system in Fig 3, and answer the following questions:

1. Let define state variables of the systems as

$$
x_1 = p1
$$
,  $x_2 = p2$ ,  $x_3 = \dot{p}1$ ,  $x_4 = \dot{p}2$ ,  $x_5 = v$ ,

express the state space equation and output equation of the system using the state variables where input for the system is  $\dot{v}$  and the output are  $v, p1 - p2$ .

- 2. Let assume that *M*1 = 1*.*0*, M*2 = 0*.*5*, D*1 = 0*.*01*, D*2 = 0*.*001*, K*1 =  $4.0, K2 = 10.0$ , calculate system poles and invariant zeros of the system, and also check the controllability and observability of the system.
- 3. Let assume that  $M1 = 1.0, M2 = 1.0, D1 = 0.01, D2 = 0.01, K1 =$  $4.0, K2 = 4.0$ , calculate system poles and invariant zeros of the system, and also check the controllability and observability of the system.

### MATLAB <sub>1</sub>

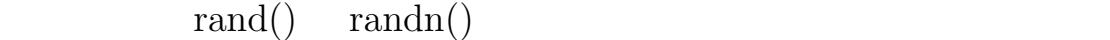

rand $(n,m,l)$  0

 $m$ 

 $randn(n,m,l)$ 

n m

 $m$  m-L  $m+L$  $m - L + 2 * L * rand(1, 1)$  (24) とすれば良い。また、平均値 m、分散 *σ* の正規分布に従う実数乱数

元配列として生成する。l を省略す と、n

 $\mathbf 1$ 

 $m +$ *√*  $\overline{\sigma} * randn(1,1)$  (25)

 $\begin{bmatrix} \cdot & \cdot & \cdot \\ \cdot & \cdot & \cdot \end{bmatrix}$ 

 $MATLAB$  ode45()

**25** 乱数の発生

45

$$
\dot{x} = Ax + Bw, \ x(0) = X0
$$

 $w$   $Q$ 

ts, te  $h$ 

✫

 $\sim$ 

✫

```
✬
global w N
N = round((te-ts)/h);w = \text{randn}(N+1, 1);[t, x] = ode45('f', [ts, te], X0);
```

```
function dx = f(t, x)% Simulation with stochastic state disturbance
i = round(t/h) + 1;if i > N
  i = Nend
u = w(i,:) * sqrt(Q)/sqrt(h);dx = A*x + B*u
```

$$
\begin{tabular}{ll} round() & & \text{if} \\ t & te & & \end{tabular}
$$

のような処理が必要となる。また、uの計算の際、*<sup>√</sup>*

 $\sqrt{h}$ 

(ode f h 
$$
w \quad w * h
$$

$$
Cov(wh) = 1 * Q/h * h^{2} = Qh
$$

**26** 状態フィードバックによる極配置

#### $LTI$

$$
\begin{array}{rcl}\n\dot{x} & = & Ax + Bu \\
y & = & Cx + Du\n\end{array}\n\tag{26}
$$

 $F$ 

 $u(t) = Fx(t)$ 

$$
\dot{x} = (A + BF)x
$$
\n
$$
A + BF
$$
\n(27)

MATLAB <sub>1</sub>

 $\mathbf{a}$  $^{\prime}$ 

 $\begin{array}{ccc} F & \hspace{1.6cm} \text{place}() \end{array}$ 

 $\overline{a}$  $F = place(A, B, p);$   $p$  $\begin{array}{lll} \mbox{MATLAB} & (A-BF) \end{array}$  $\mathbf{u} = \mathbf{F}\mathbf{x}$   $F$  **place** 

**27** オブザーバ **(**状態推定器) **27.1** 

 $(26)$ 

$$
\frac{d}{dt}x^* = -A^T x^*(t) - C^T y(t) \tag{28}
$$

$$
u(t) = B^T x^*(t) + D^T y(t)
$$
 (29)

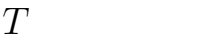

 $\tau = T - t$  (30)

$$
\tau \qquad \tau
$$
\n
$$
\frac{d}{d\tau}x^*(\tau) = A^T x^*(\tau) + C^T y(\tau) \qquad (31)
$$

$$
u(\tau) = B^T x^*(\tau) + D^T y(\tau) \tag{32}
$$

 $S - S$ 

 $($ 

 $($ 

**27.2** 全次元オブザーバ

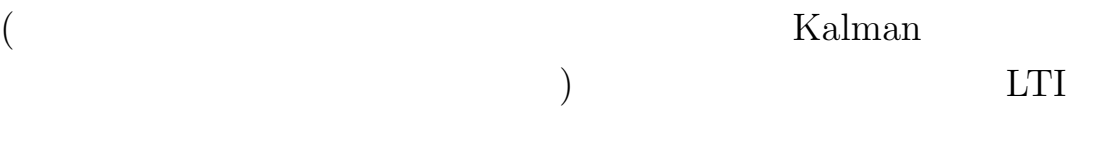

$$
\dot{\hat{x}} = A\hat{x} + Bu + K(\hat{y} - y)
$$
  

$$
\hat{y} = C\hat{x} + Du
$$
 (33)

ただし、*K* はオブザーバゲインである。オブザーバの状態と実際の

 $\xi := \hat{x} - x$ 

$$
\dot{\xi} = (A + KC)\xi
$$
\n(34)  
\n
$$
\xi(0) \qquad \xi(t) \qquad \hat{x} \qquad x
$$
\n(34)  
\n
$$
\dot{\xi}(0) \qquad \xi(t) \qquad \hat{x} \qquad x
$$
\n(35)

 $A + KC$  $A + KC$ 

$$
det(sI - A - KC) = det(sI - AT - CTKT)
$$
\n(35)  
\n(4<sup>T</sup>, C<sup>T</sup>)  
\n(29)  
\nA A<sup>T</sup> B C<sup>T</sup>  
\nF K  
MATLAB

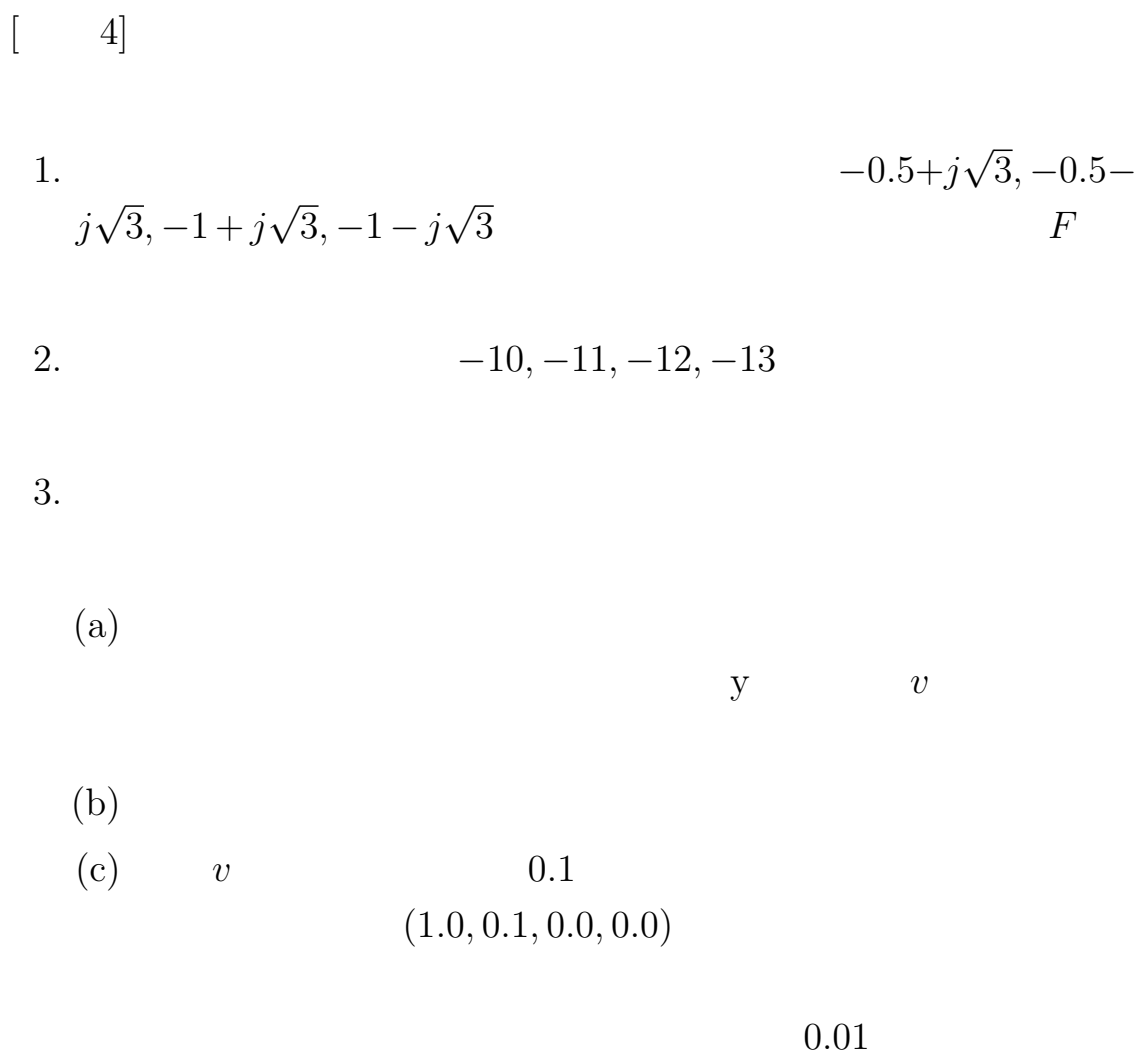

(d) 
$$
-20, -21, -22, -23
$$

# $Simulink$ Random Number

# Sum

 $|Ex.4|$ 

Let suppose a system considered in Ex.1, and answer the following questions.

- 1. Determine a state feedback gain *F* so that poles of the closed loop system with the feedback are assigned at *−*0*.*5+*j √* 3*, −*0*.*5*− j* 3*, −*1 + *j* 3*, −*1 *− j* 3. *√ ∂ √ √ ∫*<sup>*∂*</sup>
- 2. Determine an observer gain *K* of a full state observer whose poles are assigned at *−*10*, −*11*, −*12*, −*13.
- 3. Let consider an augment system composed of the controlled system and the observer determined in the previous question, and answer the following questions:
	- (a) Define the augmented system as a state space representation where we assume that the output of the controlled system is contaminated by a disturbance *v*.
	- (b) Calculate the poles of the augmented system defined in the previous question.
	- (c) Let assume that the disturbance is a Gaussian stochastic noise whose mean value, covariance are 0 and 0.1 respectively. Simulate the response of the closed loop system from  $t=0$ [sec] to  $t=10$ [sec] when the initial state of the controlled system is  $(1.0, 0.1, 0.0, 0.0)$  and that of the observer is zero where the holding time of the disturbance is 0.01 [sec].
	- (d) Changing the poles of the observer to *−*20*, −*21*, −*22*, −*23, and simulate the response of the closed loop system under the same condition of the previous question.
- Option Execute the above simulations using Simulink where Gaussian random signal can be generated by a Random Number block and holding time can be specified by the sampling time

in the block. Addition of signals can be realized by s Sum block.

**28** 特異値分解と誘導行列ノルム

$$
X, Y
$$
  
\n
$$
y = mx, x, y \in R
$$
  
\n
$$
m
$$
  
\n
$$
y
$$
  
\n
$$
x
$$
  
\n
$$
y
$$
  
\n
$$
R^{n}
$$
  
\n
$$
x \in R^{n}, y \in R^{m}
$$
  
\n
$$
x
$$
  
\n
$$
y = Mx \ x \in R^{n}, y \in R^{m}
$$
  
\n
$$
M \ n \ m
$$
  
\n
$$
x_{i} (i = 1, ..., m)
$$
  
\n
$$
||x|| := \sqrt{\sum_{i=1}^{m} x_{i}^{2}}
$$
  
\n
$$
y
$$
  
\n(37)  
\n
$$
y
$$

$$
\frac{\|y\|}{\|x\|} \tag{38}
$$

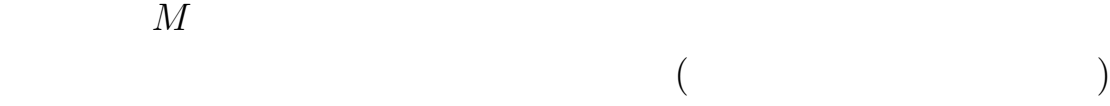

$$
||M|| := max_{||x||=1} \frac{||y||}{||x||} = max_{x \neq 0} \frac{||y||}{||x||}
$$
 (39)

でも、その'方向'によって異なるため、実数の場合のように一意に定

$$
\begin{array}{c}\n\left[ \right. & \right. & \left. \right] \\
M \in R^{n \times m}\n\end{array}
$$

$$
M = U\Sigma V^* \tag{40}
$$

$$
U \in R^{n \times n}, V \in R^{m \times m}
$$
\n
$$
\Sigma = \begin{bmatrix}\n\sigma_1 & 0 & \cdots & \cdots & \cdots \\
0 & \sigma_2 & \cdots & \cdots & \cdots \\
\vdots & \cdots & \cdots & \vdots & \vdots \\
\vdots & \cdots & \cdots & \sigma_r & \cdots \\
\vdots & \cdots & \cdots & 0 & \cdots \\
\vdots & \cdots & \cdots & \cdots & 0\n\end{bmatrix}, \sigma_1 \geq \sigma_2 \cdots \geq \sigma_r > 0
$$

$$
M \hspace{1.5cm} \sigma_1 \hspace{1.5cm} \sigma_r \hspace{1.5cm} ||M|| \, = \, ||M^T||
$$

 $[\quad]$ 

1. 
$$
||M|| = \sigma_1
$$
  
2.  $||M|| = ||M^T||$ 

**29** システムの離散化・連続化

$$
4 \tD/A, A/D \tD/A \tA/D
$$

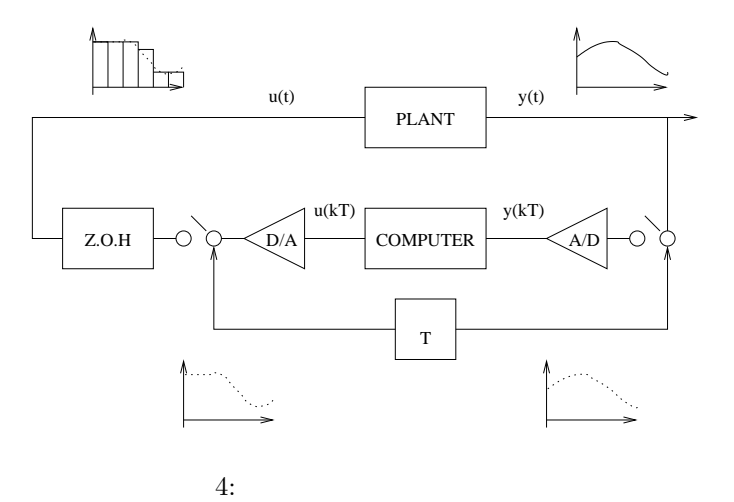

図のように入力と出力がサンプリング時刻*T* の間隔で閉じられ、その Z.O.H. Zero Order Holder(  $)$  $($  $1$  $\rm D/A \hskip 1.0cm Z.O.H.$ 

$$
\qquad \qquad )\qquad \qquad (
$$

PLANT

$$
\begin{aligned}\n\dot{x} &= Ax + Bu, \ x(0) = x_0 \\
y &= Cx + Du \\
\{u(k)\} &= \{y(k)\}\n\end{aligned}
$$

$$
\{y(kT)\}\
$$

$$
u(t) = u(kT) \quad (kT \le t < (k+1)T) \tag{41}
$$

$$
u(t) \qquad \qquad y(t)
$$

$$
x(t) = e^{At}x_0 + \int_0^t e^{A(t-\tau)}Bu(\tau)d\tau
$$
 (42)

$$
y(t) = Cx(t) + Du(t) \tag{43}
$$

 $t\,=\,kT\qquad \qquad t\quad \ kT$ 

$$
x(kT) = e^{AkT}x_0 + \int_0^{kT} e^{A(kT-\tau)}Bu(\tau)d\tau
$$
\n(44)

$$
y(kT) = Cx(kT) + Du(kT)
$$
\n
$$
t = (k+1)T
$$
\n(45)

$$
t = (k+1)T
$$

$$
x((k+1)T) = e^{A(k+1)T}x_0 + \int_0^{(k+1)T} e^{A((k+1)T-\tau)}Bu(\tau)d\tau \tag{46}
$$
  

$$
y((k+1)T) = Cx((k+1)T) + Du((k+1)T) \tag{47}
$$
  

$$
(41)
$$

$$
x((k+1)T) = e^{AT}e^{AkT}x_0 + e^{AT}\int_0^{kT}e^{A(kT-\tau)}Bu(\tau)d\tau + \int_{kT}^{(k+1)T}e^{A((k+1)T-\tau)}Bu(\tau)d\tau
$$
 (48)  

$$
u(t) \quad [kT, (k+1)T) \qquad u(kT)
$$

$$
x((k+1)T) = e^{AT}x(kT) + \int_{kT}^{(k+1)T} e^{A((k+1)T-\tau)}Bu(\tau)d\tau \tag{49}
$$

$$
\int_{kT}^{(k+1)T} e^{A((k+1)T-\tau)}Bu(\tau)d\tau = \int_0^T e^{A\tau}d\tau Bu(kT)
$$
 (50)

$$
\Phi := e^{AT} \quad \Gamma := \int_0^T e^{A\tau} d\tau B \tag{51}
$$

$$
y(kT) \quad (x(kT), u(kT))
$$
  

$$
x((k+1)T) = \Phi x(kT) + \Gamma u(kT)
$$
 (52)  

$$
y(kT) = Cx(kT) + Du(kT)
$$
 (53)

 $(\Phi, \Gamma)$ 

 $T$ 

$$
(A, B, T) \qquad (\Phi, \Gamma)
$$
  
MATLAB  $c2d()$ 

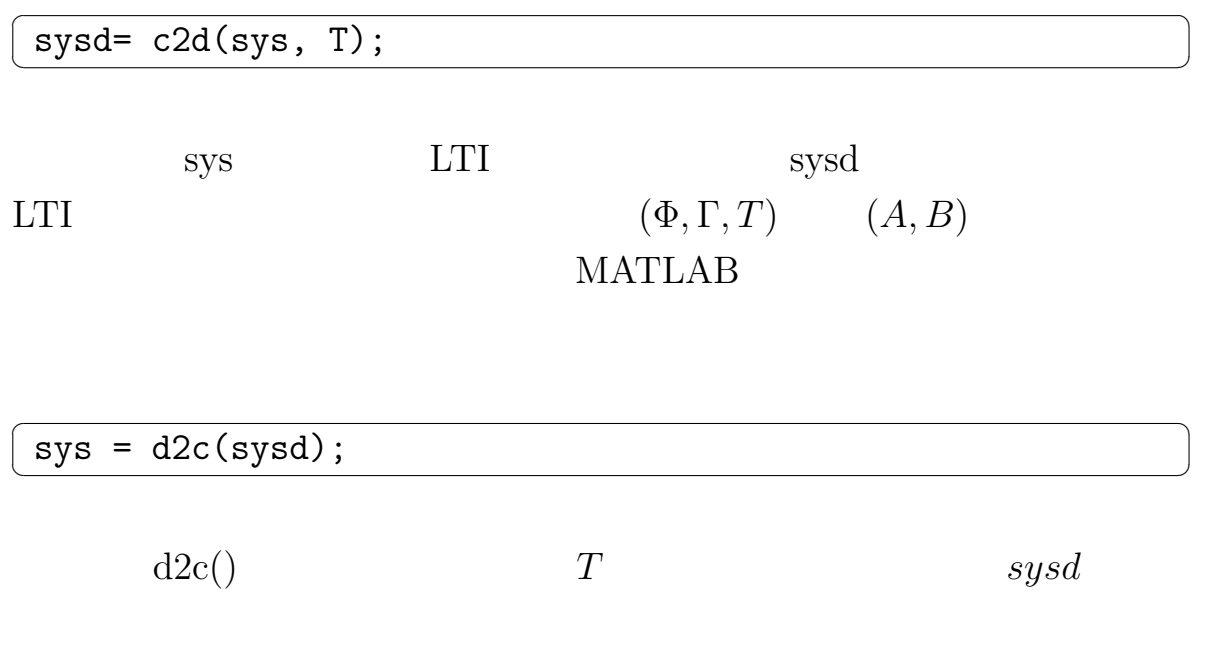

**30**  $\blacksquare$ 

MATLAB

ode45(
$$
)
$$
  
\n $T = 0.1$  0 (A, B, C, D)  
\n $u(k) = sin(\omega Tk)$  ( $k = 0, \dots, 1000 = (10/0.01)$ )

```
✬
global u
T = 0.1;tspan = 0:T:(10.0+T);v = sin(tspan* )';
Newx = X0';
x = Newx;Newt = 0.0;
t = Newt;
n = 1;for i=1:round(10.0/T)u = v(i,:);[Newt, Newx] = ode45('f', [(i-1)*T+ts, i*T], Newx(n,:)');[n,m] = size(Newx);x = [x; Newx(n,:)];
    t = [x; \text{Newt}(n,:)];
end
```
✫

✫ function  $dx = f(t, x)$ % u is constant over the sampling period  $dx = A*x + B*u$ 

 $size()$  (example  $size()$ 

 $\sim$ 

 $tspan \hspace{1.6cm} 10.0 + T$ 

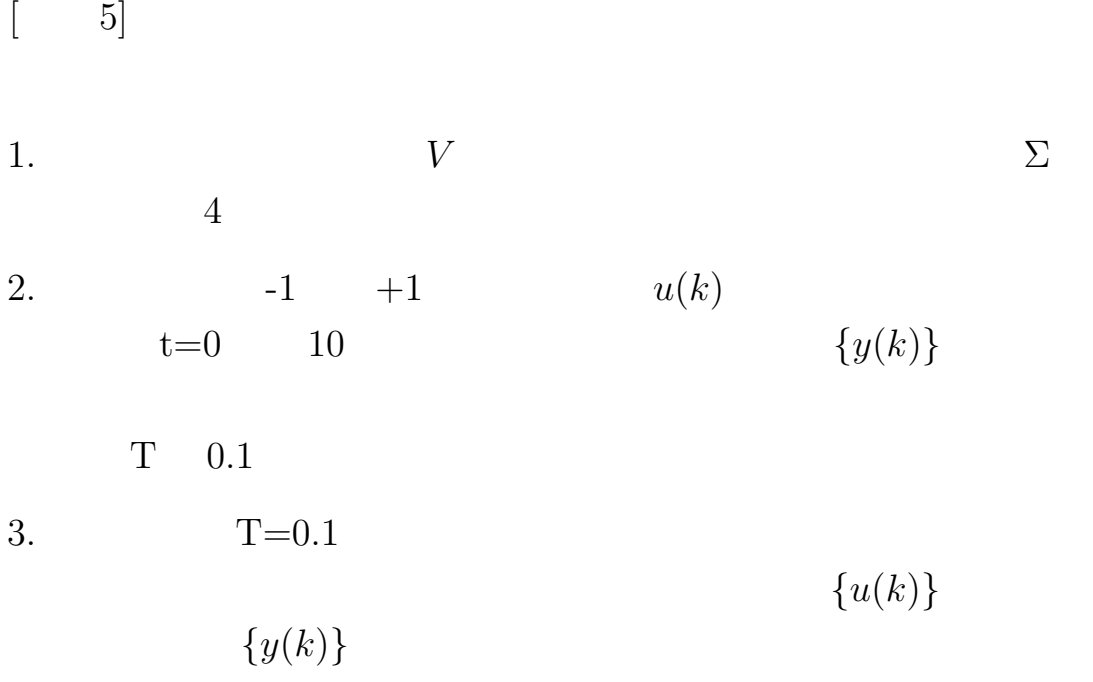

 $[Ex.5]$ 

Let assume a system considered in Ex.1, and answer the following questions.

- 1. Calculate a controllability matrix *V* and check that the rank of *V* is 4 to see  $\Sigma$  by using singular decomposition (SVD).
- 2. Assume that a holding interval of input is 0.1 [sec] and zero initial state. Simulate the response of the system from  $t=0$  to  $t=10$  when  $u(k)$  is injected to the system where  $u(k)$  is a uniform random signal from -1 to 1.
- 3. Discretize the system by the holding interval 0.1 [sec] and obtain a difference state equation. By recursively applying the difference equation check if the response of the system to the same input  $\{u(k)\}\$ in the last question is equal to the response in the last question.

## **31 Kalman**

# MATLAB n4sid()

$$
x(k + 1) = \Phi x(k) + \Gamma u(k) + v(k), x(0) = x_0
$$
  

$$
y(k) = Cx(k) + Du(k) + w(k)
$$
 (54)  

$$
x_0, v(k), u(k)
$$

$$
E\{x_0x_0^T\} = \Sigma_0, \ E\{\begin{bmatrix} v(k) \\ w(k) \end{bmatrix} [v(l) \ w(l)]\} = \begin{bmatrix} Q & S \\ S^T & R \end{bmatrix} \delta(k-l) \tag{55}
$$
  
\n
$$
\delta()
$$
  
\n
$$
\Sigma_0, (Q, S, R)
$$
  
\n
$$
x(k)
$$
  
\nKalman Filter

$$
\hat{x}(k+1) = \Phi \hat{x}(k) + \Gamma u(k) + K(k)(\hat{y}(k) - y(k))
$$
  

$$
\hat{y}(k) = C\hat{x} + Du(k)
$$
  

$$
K(k)
$$
 (56)

$$
K(k) = (\Phi \Sigma(k)C^{T} + S)(C\Sigma(k)C^{T} + R)^{-1}
$$
\n(57)

$$
\Sigma(k+1) = \Phi \Sigma(k) \Phi^T + Q - K(k)(C\Sigma(k)C^T + R)K^T(k), \quad \Sigma(0) = \Sigma_0
$$
\n(58)

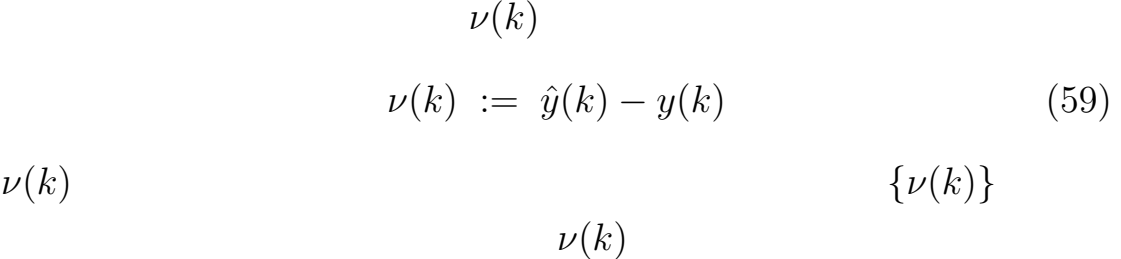

$$
\hat{x}(k+1) = \Phi \hat{x}(k) + \Gamma u(k) + K\nu(k)
$$
  

$$
y(k) = C\hat{x} + Du(k) + \nu(k)
$$
 (60)

$$
\nu \qquad \qquad y
$$

 $($  $)$  $\begin{aligned} \text{MATLAB} \qquad \qquad \text{n4sid()} \end{aligned}$  $(\Phi, \Gamma, C, D, K)$   $\hat{x}_0$ 

**32 n4sid** の使い方

$$
\begin{array}{ccc} & m & & p \\ & & n & \\ & & & N & \\ T & & & & \end{array}
$$

| y1(0)<br>y1(T) | y2(0)<br>y2(T) | yp(0)<br>٠<br>yp(T) | u1(0)<br>٠<br>u1(T) | um(0)<br>$\blacksquare$<br>um(T) |
|----------------|----------------|---------------------|---------------------|----------------------------------|
|                | ٠              |                     |                     |                                  |
|                | ٠              |                     |                     |                                  |
|                | ٠              |                     |                     |                                  |
|                |                |                     | ٠                   | ٠                                |
| $y1((N-1)T)$   | $y2((N-1)T)$   | $yp((N-1)T)$        | $u1((N-1)T)$        | $um(N-1)T)$                      |

n4sid()

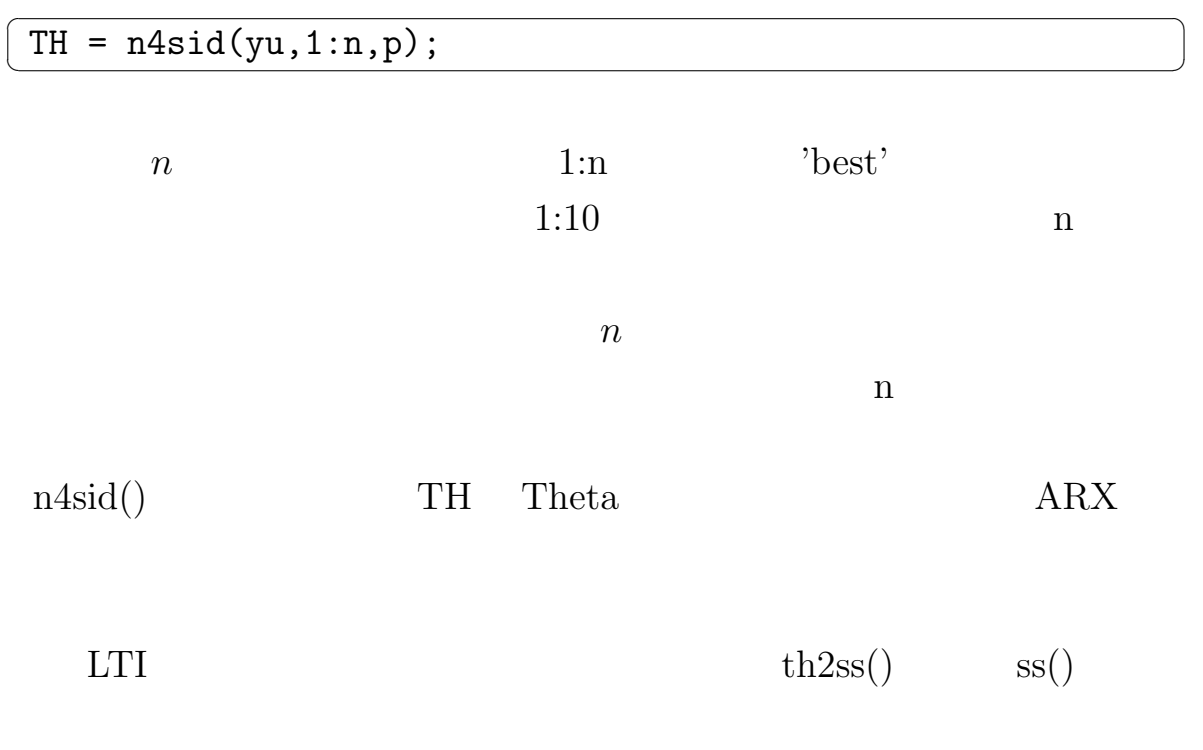

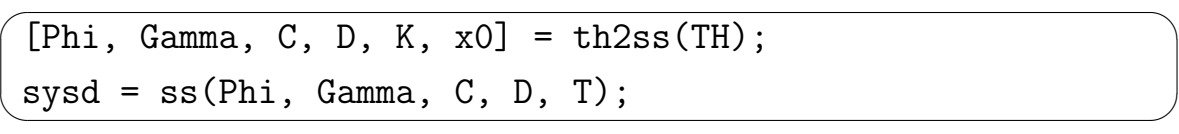

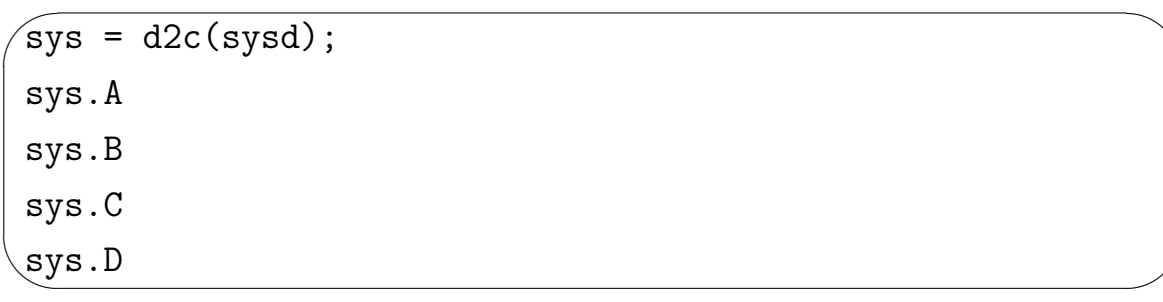

 $sys.A, sys.B, sys.C, sys.D$  $A, B, C, D$  (LTI  $\Phi, \Gamma$  *sysd.A, sysd.B .A, .B*  $A, B \quad \Phi, \Gamma$  $\Phi, \Gamma$  $A, B$  and  $A, B$  and  $B$ 

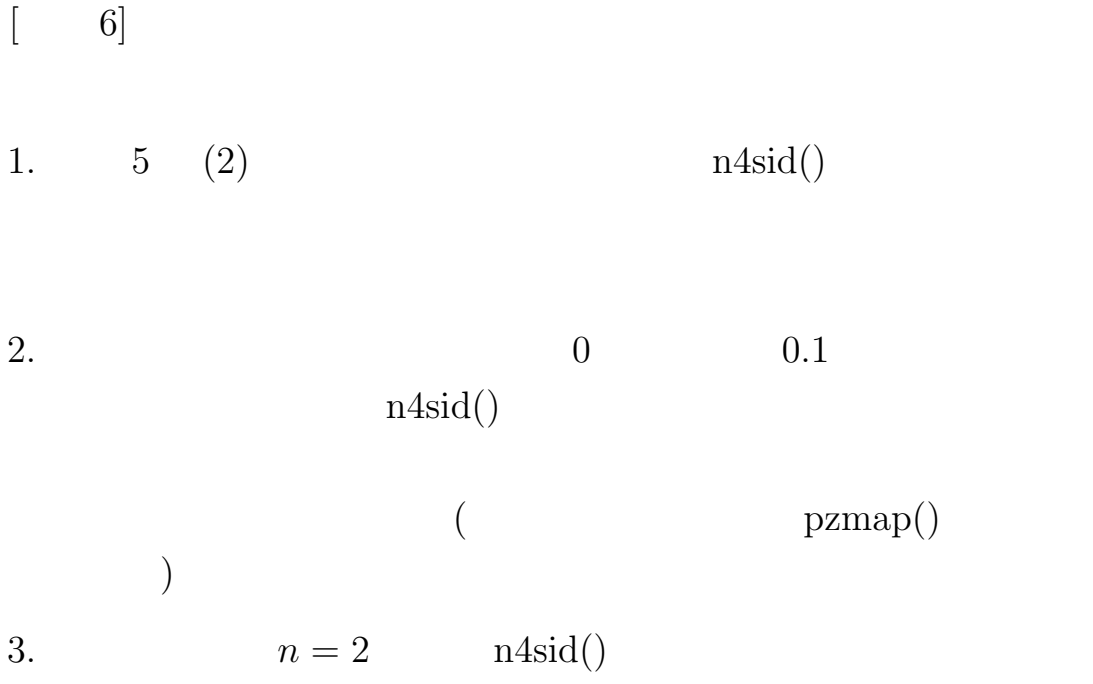

 $[Ex.6]$ 

- 1. Identify a system using n4sid() based on an input-output data obtained in (2) of Ex.5, and determine a continuous state space model. Compare the identified continuous system with the actual continuous model.
- 2. Add a noise sequence whose mean value is 0 and whose standard deviation is 0.1 to the input-output data used in the last question, and determine a continuous state space model using the contaminated data by the n4sid(). Furthermore, calculate poles, zeros and Bode digram and compare those with the actual ones. (Plot the zeros and poles by pzmap().)
- 3. Assuming  $n = 2$  in the last question, identify a continuous system by n4sid() and compare the system with the system obtained in the last question by plotting Bode diagrams.

システムの性質 **(**システムゲイン**) 33** Solution  $\mathcal{L}$ 実数値の空間*R*から実数値の空間*R*への線形変換(写像、オペレー )  $y = mu, u, y \in R$  (61)  $m \sim m$ 実数全体の集合は実数値の空間 *R* から実数値の空間 *R* への線形変換

$$
u1, u2 \in R
$$

$$
|u_1 - u_2| \tag{62}
$$

u1 u2  $\overline{+}$  $\ddagger$ 

 $m$ 

*|m|* (63)

$$
0 \\
$$

$$
|m - \mathbf{0}| \tag{64}
$$

$$
|y| \t |u|
$$
  

$$
\frac{|y|}{|u|} = \frac{|mu|}{|u|} = |m|, |u| \neq 0
$$
 (65)

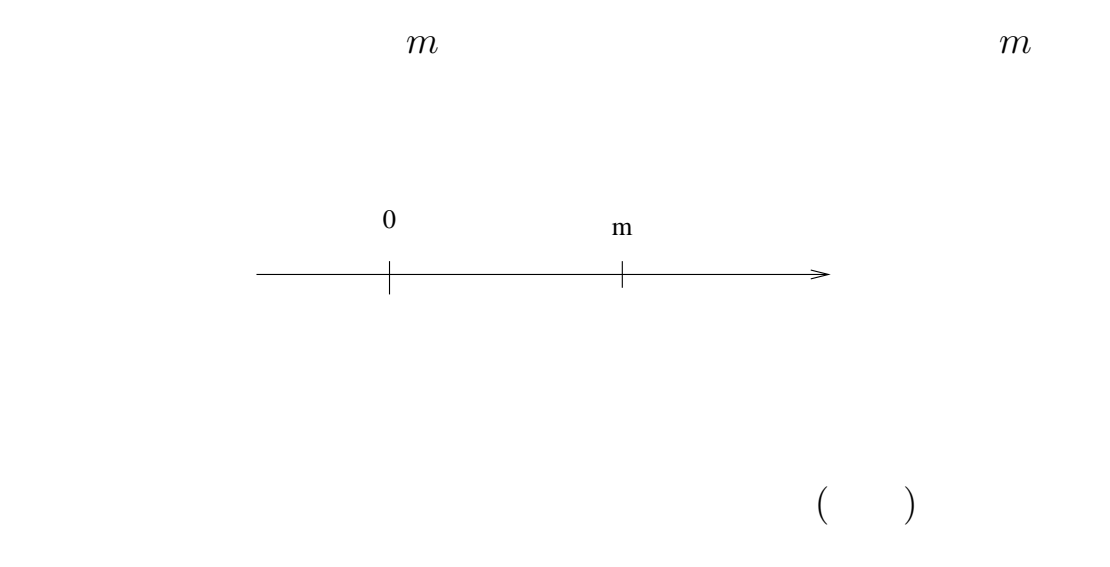

(Induced Norm)

$$
\dot{x}(t) = Ax(t) + Bu(t), \ u(t) \in R^m, y(t) \in R^p, x(t) \in R^n
$$
\n
$$
y(t) = Cx(t) + Du(t)
$$
\n
$$
y \quad u
$$
\n
$$
u \quad y
$$
\n
$$
t \quad f(t)
$$
\n(66)

67

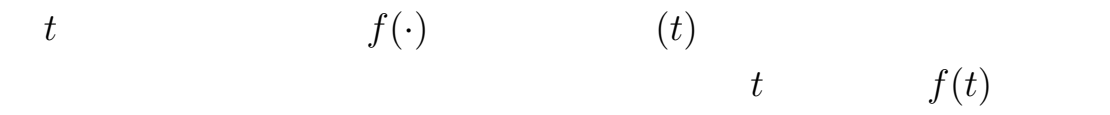

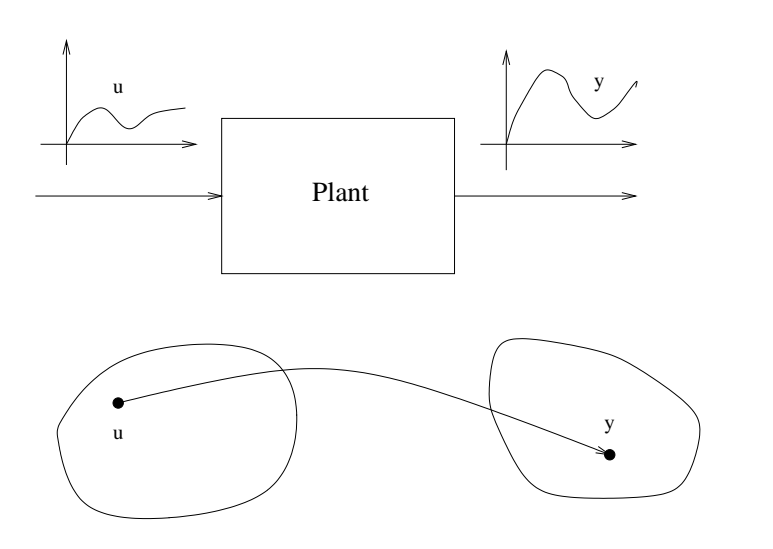

$$
y(t) = \int_{\infty}^{-\infty} H(t - \tau)u(\tau)d\tau
$$
 (67)

$$
H(t) = \begin{cases} Ce^{At}B + D\delta(t) & (t \ge 0) \\ 0 & (t < 0) \end{cases} \tag{68}
$$

$$
\delta \quad \text{Dirac}
$$
  

$$
u(t) = 0 \ (t < 0)
$$
  

$$
y(t) = \int_0^t H(t - \tau)u(\tau)d\tau
$$
  
LTI (69)

であると考えた場合、その特性は重み関数行列 *H* にのみ依存する。

Laplace

 $\text{LTI}$ 

$$
\left(\begin{array}{ccc} & & \\ & & & \\ & & & \end{array}\right)
$$

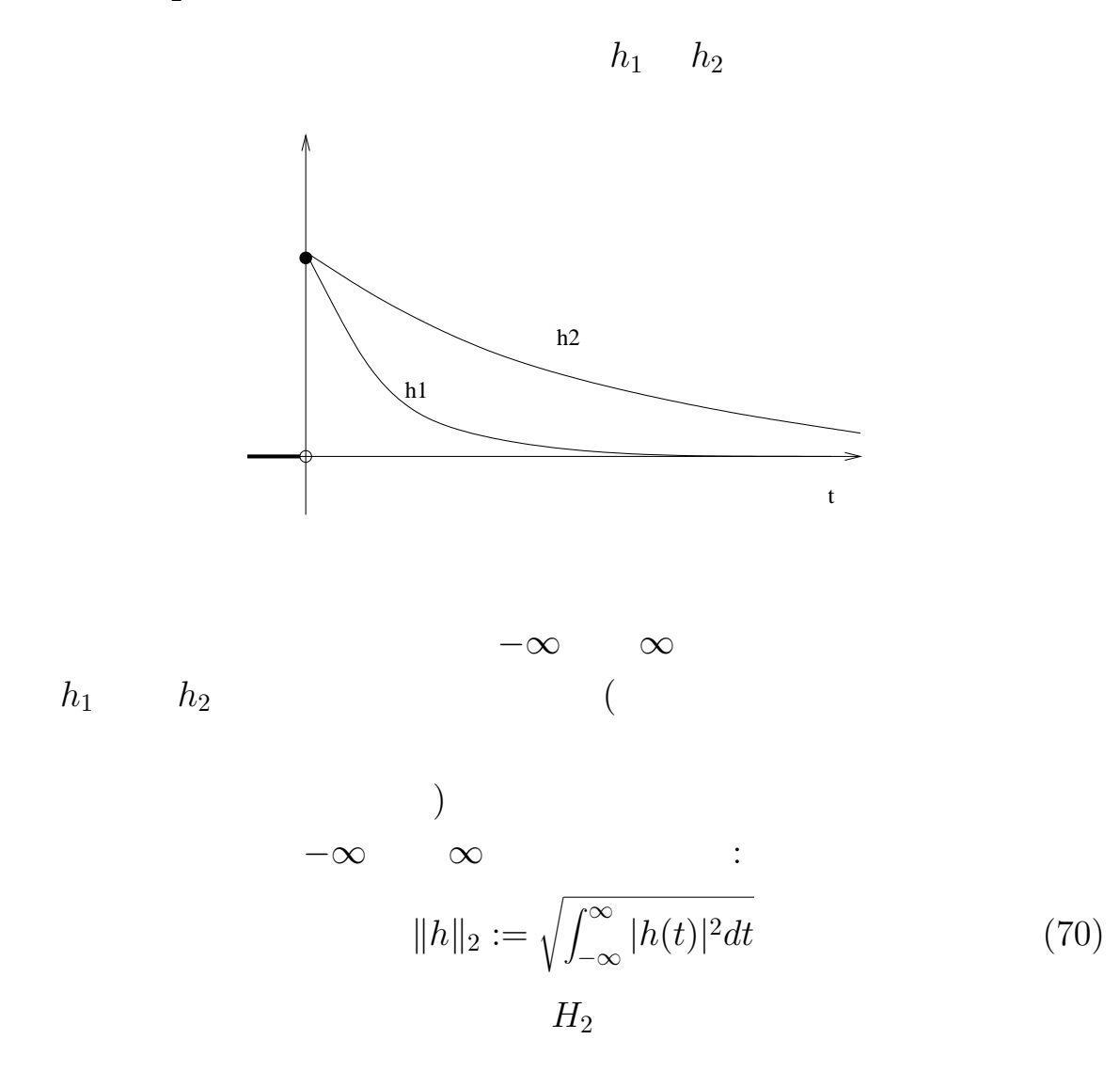

 $34$   $H_2$ 

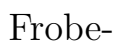

nious

*H*<sup>2</sup> *∥H*<sup>*|*</sup><sub>2</sub>

$$
||H||_2^2 = \int_0^\infty ||H(t)||_F^2 dt = \int_0^\infty trace\{H(t)H^T(t)\} dt = \int_0^\infty trace\{H^T(t)H(t)\} dt
$$
\n(71)\n  
\n(A,B,C)\n
$$
H(t) = 0
$$

*∥H∥* <sup>2</sup> = ∫ *∞* 0 *∥H*(*t*)*∥* 2 *<sup>F</sup> dt* = ∫ *∞* 0 *trace{CeAtBB<sup>T</sup> e A<sup>T</sup> tC T }dt* = ∫ *∞* 0 *trace{B T e A<sup>T</sup> tC <sup>T</sup>CeAtB}dt* (72) となり、可制御グラミアン *Q*、可観測グラミアン *P* を次の式で定義

$$
P := \int_0^\infty e^{At} BB^T e^{A^T t} dt
$$
  

$$
Q := \int_0^\infty e^{A^T t} C^T C e^{At} dt
$$

 $H_2$ 

**Frobenious** 

$$
trace\{CPC^{T}\} = trace\{B^{T}QB\}
$$
\n
$$
H_{2}
$$
\n(73)

$$
\langle H_1, H_2 \rangle := \int_{-\infty}^{\infty} trace\{H_2(t)H_1^T(t)\} dt \qquad (74)
$$
  
Probenious  

$$
L_2^{m \times p}(-\infty, \infty)
$$
  
Laplace

 $H_1, H_2$  $\hat{H}_1, \hat{H}_2$ 

$$
,\hat{H}(\infty)=0
$$

 $2\overline{2}$ 

$$
H_2 \qquad \hat{H}(s)(
$$

$$
)
$$

$$
\|\hat{H}\|_2^2 := \frac{1}{2\pi} \int_{-\infty}^{\infty} trace{\{\hat{H}(j\omega)\hat{H}^*(j\omega)\}}d\omega < \infty \qquad (75)
$$

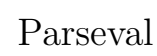

 $(\hspace{0.6cm})$ 

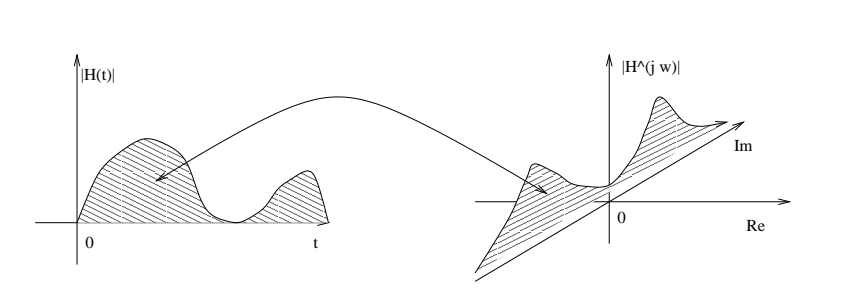

 $\sim$ 

$$
\langle \hat{H}_1, \hat{H}_2 \rangle := \frac{1}{2\pi} \int_{-\infty}^{\infty} trace{\{\hat{H}(j\omega)\hat{H}(j\omega)\}}d\omega \tag{76}
$$

$$
\tilde{H}(s) = H^T(-s) \tag{77}
$$

$$
H(\infty) = 0
$$

$$
35\quad H_{\infty}
$$

$$
H_2
$$
\n
$$
(75)
$$

$$
y(t) = |\hat{H}(j\omega)|\sin(\omega t + Arg\hat{H}(j\omega)) \quad (t >> 0)
$$
 (78)

 $\omega$ 

$$
\hat{H} = n
$$

 $2\pi\Delta\omega$  $|\hat{H}(j\omega_i)|$   $(i = 1, \dots, n)$ 

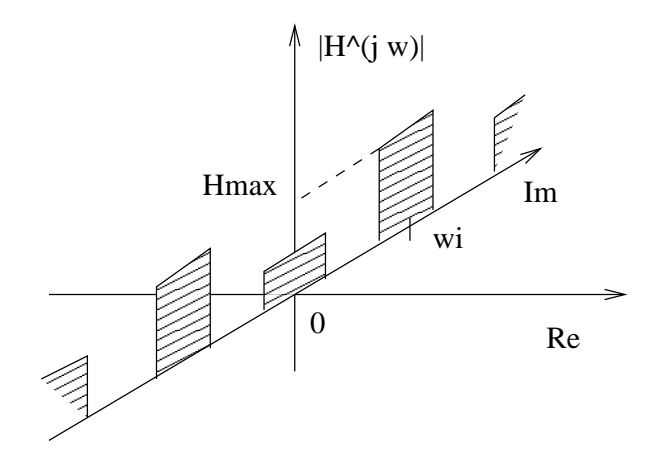

$$
H_2
$$

$$
\|\hat{H}\|_2 = \left\{\sum_{i=1}^n |\hat{H}(j\omega_i)|^2 \Delta \omega \right\}^{1/2}
$$
(79)

 $1/2$ 

$$
\|\hat{H}\|_{p} = \left\{\sum_{i=1}^{n} |\hat{H}(j\omega_{i})|^{p} \Delta \omega \right\}^{1/p} \tag{80}
$$
$$
i_k(k = 1, \cdots, m)
$$
  
*N*

$$
\|\hat{H}\|_{p} = \left\{\hat{H}_{max}^{p} \sum_{i=1}^{n} |\hat{H}(j\omega_{i})/\hat{H}_{max}|^{p}\right\}^{1/p}
$$
\n
$$
p \to \infty
$$
\n
$$
|\hat{H}(j\omega_{i})/\hat{H}_{max}|^{p}
$$
\n
$$
p
$$
\n(81)

$$
\lim_{p \to \infty} \|\hat{H}\|_{p} \approx \lim_{p \to \infty} \left\{\hat{H}_{max}^{p} N \Delta \omega\right\}^{1/p} = \hat{H}_{max} \tag{82}
$$

$$
\hat{H}(s) \hspace{3.0cm} H_{\infty}
$$

$$
\omega
$$

$$
H(j\omega)
$$
 $H_{\infty}$ 

$$
\|\hat{H}\|_{\infty} = (ess.) \sup_{-\infty \le \omega \le \infty} \|\hat{H}(j\omega)\| = (ess.) \sup_{-\infty \le \omega \le \infty} \bar{\sigma}(\hat{H}(j\omega)) \quad (83)
$$

$$
\bar{\sigma}(\cdot) \qquad \qquad \hat{H}(s)
$$

$$
H_{\infty}
$$

$$
L_2^m(0,\infty) := \left\{ u(t) \in R^m | \|u\|_2 := \sqrt{\int_0^\infty u^T(t)u(t)dt} \right\} \tag{84}
$$

$$
L_2^p(0,\infty) := \left\{ u(t) \in R^p | \|y\|_2 := \sqrt{\int_0^\infty y^T(t)y(t)dt} \right\} \tag{85}
$$

$$
H_{\infty} \qquad L_m(0,\infty) \qquad L_p(0,\infty)
$$

$$
||H||_{\infty} = \sup_{u \in L_2(0,\infty)} \frac{||y||_2}{||u||_2}, \quad ||u||_2 \neq 0 \tag{86}
$$

 $[\quad]$  $H_{\infty}$ *∥y∥*<sup>2</sup> *∥u∥*<sup>2</sup> *,*  $||u||_2 ≠ 0$ (upper bound) Parseval  $($  (sup)  $\Big)$ *H*<sub>∞</sub> MATLAB hinfnorm()

hinfnorm(P, epsilon) ✝

P epsilon MATLAB <sub>NATLAB</sub>  $(A,B,C,D)$   $\mathbf{a}$ ✆

 $\mathbf{a}$  $^{\prime}$ 

$$
P := \begin{bmatrix} A & B \\ C & D \end{bmatrix}
$$
 (87)  
MATLAB LTI

sys

$$
\begin{array}{c}\n\boxed{P = pck(sys.A, sys.B, sys.C, sys.D)} \\
P \tag{A,B,C,D}\n\end{array}
$$

 $\overline{a}$ ✝  $[A, B, C, D] = \text{unpck}(P)$ 

 $H_2$ 

 $\overline{a}$ (h2norm(P) ☎  $^{\prime}$ 

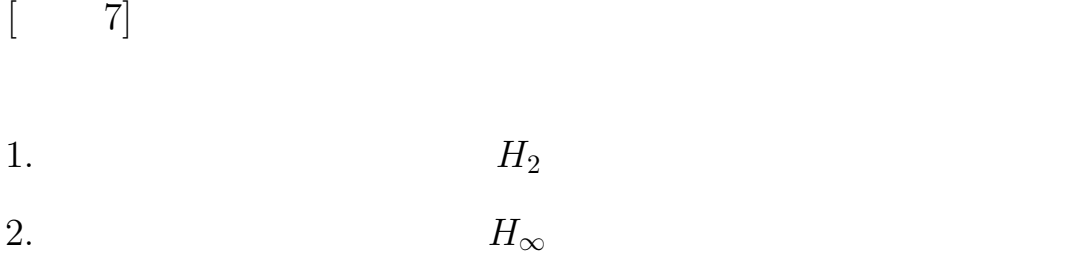

[Ex.7]

Let consider a system considered in Ex.1 and answer the following questions.

- 1. Calculate the  $H_2$  norm of the system considered in Ex.1.
- 2. Calculate the  $H_{\infty}$  norm of the system and compare the norm with the peak value of the gain plot of the Bode diagram drawn in Ex. 2.

# **36 MATLAB**

# MATLAB

 $MATLAB$ 

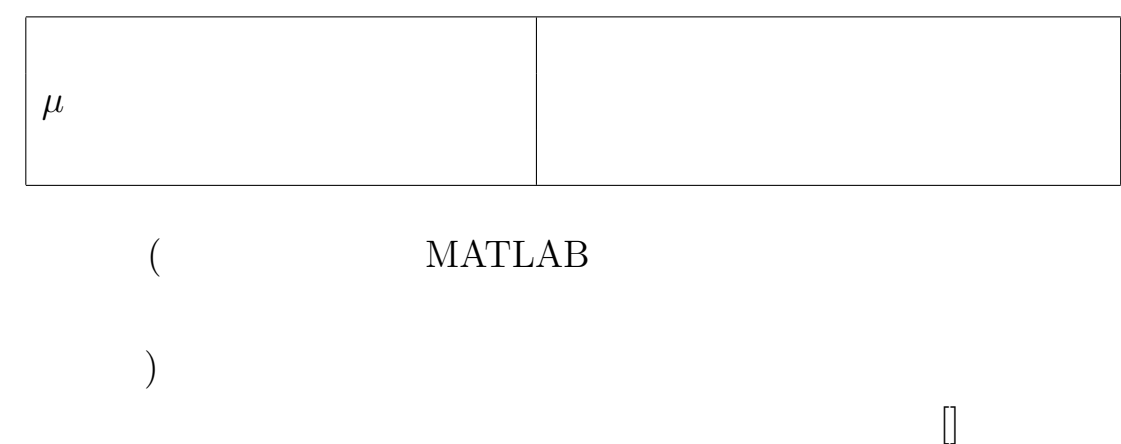

不確定性を持つシステムの制御 **(**ヒューリスティックな手法**)**

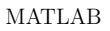

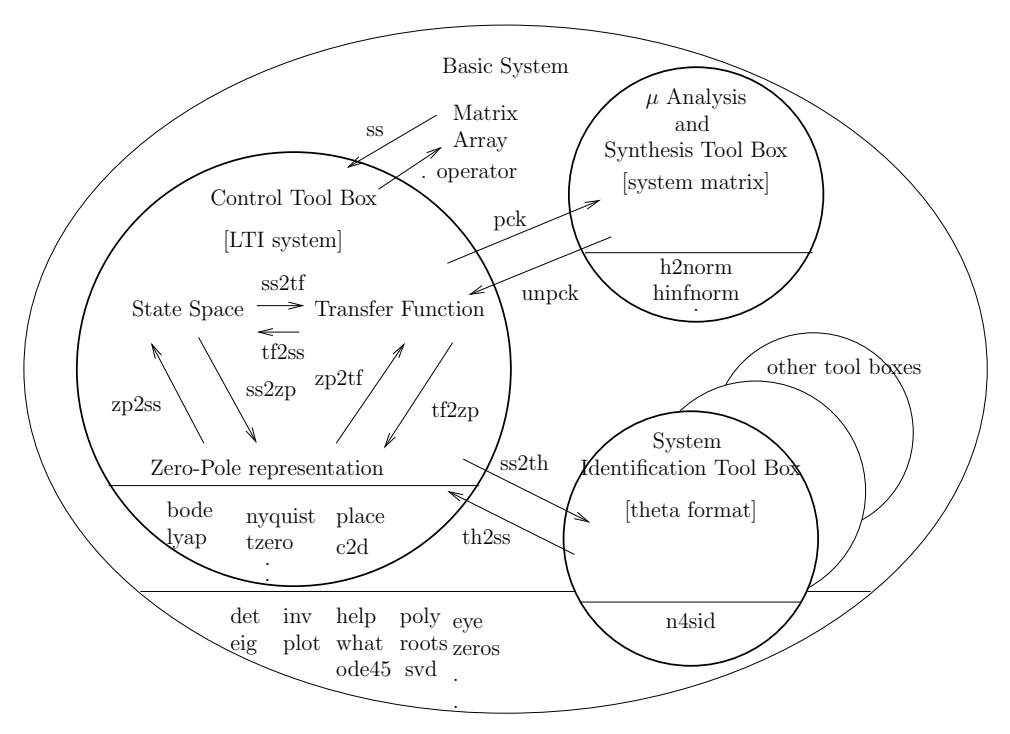

$$
[8]
$$
\n3.

\n
$$
n = 2
$$
\n
$$
K2 =
$$
\n
$$
16.0, D2 = 0.03
$$
\n
$$
1 + j\sqrt{3}, -1 - j\sqrt{3}
$$
\n
$$
-10, -11
$$
\n4.

\n5.

\n
$$
n = 2
$$
\n
$$
K2 =
$$
\n
$$
-1 + j\sqrt{3}, -1 - j\sqrt{3}
$$
\n6.

\n
$$
3.
$$
\n
$$
n = 2
$$
\n
$$
K2 =
$$
\n
$$
-1 + j\sqrt{3}, -1 - j\sqrt{3}
$$
\n7.

\n8.

\n
$$
-1 + j\sqrt{3}, -1 - j\sqrt{3}
$$
\n9.

\n10.

\n
$$
-10, -11
$$
\n11.

\n
$$
-10, -11
$$
\n12.

\n
$$
-10, -11
$$
\n13.

\n
$$
-10, -11
$$
\n2.

\n
$$
-10, -11
$$
\n3.

\n
$$
-10, -11
$$
\n4.

\n
$$
-10, -11
$$
\n5.

\n
$$
-10, -11
$$
\n6.

\n
$$
-10, -11
$$
\n7.

\n
$$
-10, -11
$$
\n8.

\n
$$
-1 + j\sqrt{3}, -1 - j\sqrt{3}
$$
\n9.

\n
$$
-10, -11
$$
\n10.

\n
$$
-10, -11
$$
\n11.

\n
$$
-10, -11
$$
\n12.

\n
$$
-10, -11
$$
\n13.

\n
$$
-10, -11
$$
\n14.

\n
$$
-10, -11
$$
\n2.

\n
$$
-10, -11
$$
\n3.

\n
$$
-
$$

# [Ex. 8]

In the problem 3 of Ex. 6, we idenfied the plant assuming that the order of the system is 2, i.e.,  $n = 2$ . This kind of assmption is made to identify a system when we simply assume that there are no high frequency modes. In order to see how such modeling affects the controller design, we consider the following questions.

1. As in the problem 3 of Ex. 6, identify a system assuming  $n = 2$ where in this case we assume that true parameters of the system are given as  $K2 = 16.0, D2 = 0.03$  and that there is no observation noise this time. For the identified plant, design a state feedback gain so that poles of the closed loop system are allocated at *−*1 +*j √* 3*, −*1*−j √* 3 and design a full state observer

whose poles are *−*10*, −*11. Then show the response when the designed controller is applied for the true system. (Hereafter, the plant with the new parameters is refereed as the plant in Ex. 8. )

2. If the closed loop system becomes unstable in the last question, find a controller which stabilizes the plant by just modifying the feedback gain or/and observer poles without re-identification. Explain the procedure how you found the controller.

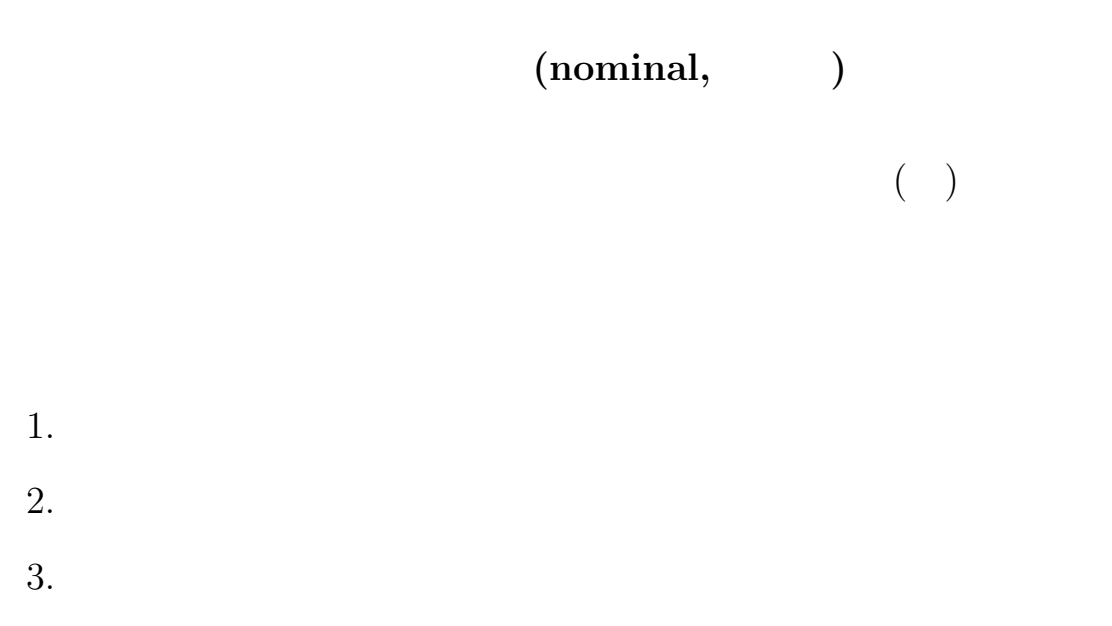

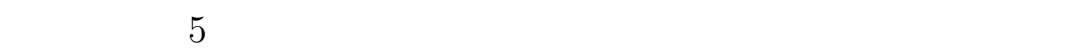

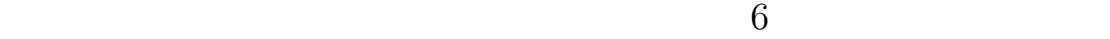

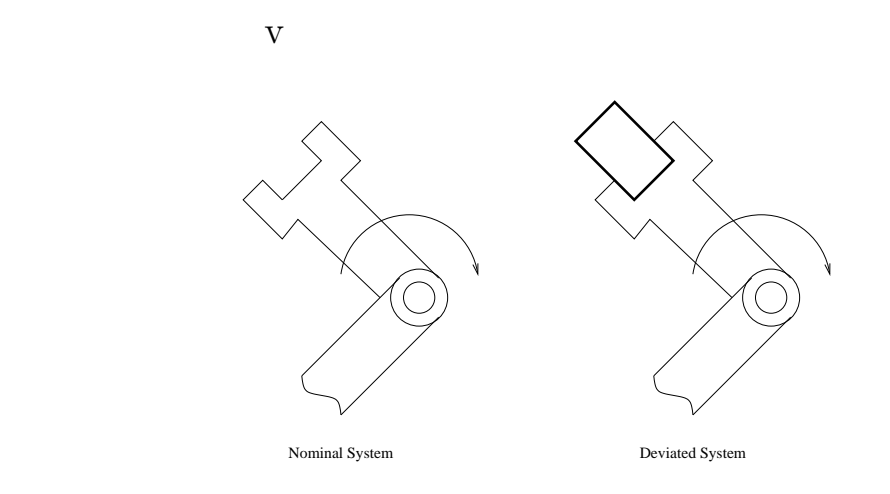

 $5:$ 

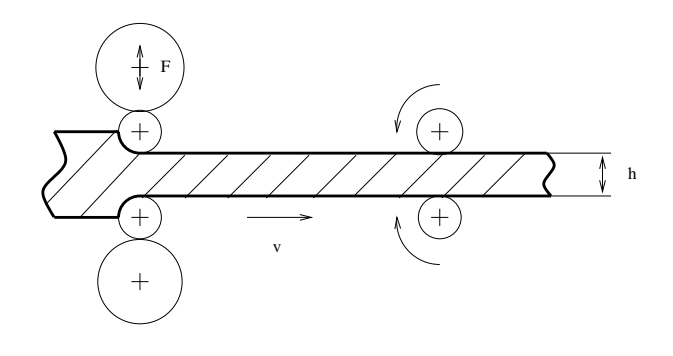

$$
6:
$$

 $($ 

$$
H(s) = \frac{k_0}{s^2} + \sum_{i=1}^{\infty} \frac{k_i}{s^2 + \omega_i^2}
$$
 (88)

$$
N \\
$$

$$
\hat{H}(s)
$$
\n
$$
\hat{H}(s) = \frac{k_0}{s^2} + \sum_{i=1}^{N} \frac{k_i}{s^2 + \omega_i^2}
$$
\n
$$
\Delta_a(s)
$$
\n(89)

$$
\Delta_a(s) = \sum_{i=N+1}^{\infty} \frac{k_i}{s^2 + \omega_i^2}
$$
\n(90)

$$
-3\phantom{.00}
$$

$$
H(s) = \hat{H}(s) + \Delta_a(s) \tag{91}
$$

 $7$  $T_a$   $T_m$ 

$$
H(s)
$$

$$
H(s) = \frac{AK}{s(T_m s + 1)(T_a s + 1)}
$$
(92)
$$
\hat{H}(s)
$$

$$
\hat{H}(s) = \frac{AK}{s(T_m s + 1)}\tag{93}
$$

 $H(s)$  *H*<sup> $f(s)$ </sup>

$$
\Delta_0(s) = H(s)/\hat{H}(s) = \frac{1}{T_a s + 1}
$$
\n(94)

$$
\Delta_m(s):
$$
  
\n
$$
\Delta_m(s) := \Delta_0(s) - 1 \rightarrow \Delta_0(s) = 1 + \Delta_m(s)
$$
 (95)  
\n
$$
H(s) \quad \hat{H}(s)
$$
  
\n
$$
H(s) = \hat{H}(1 + \Delta_m)
$$
 (96)

 $\Delta_m(s)$ 

 $\Delta_m$  *H*<sub>∞</sub>

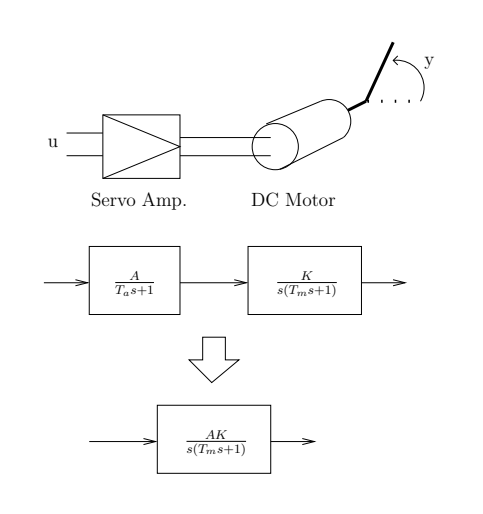

 $7:$   $-$ 

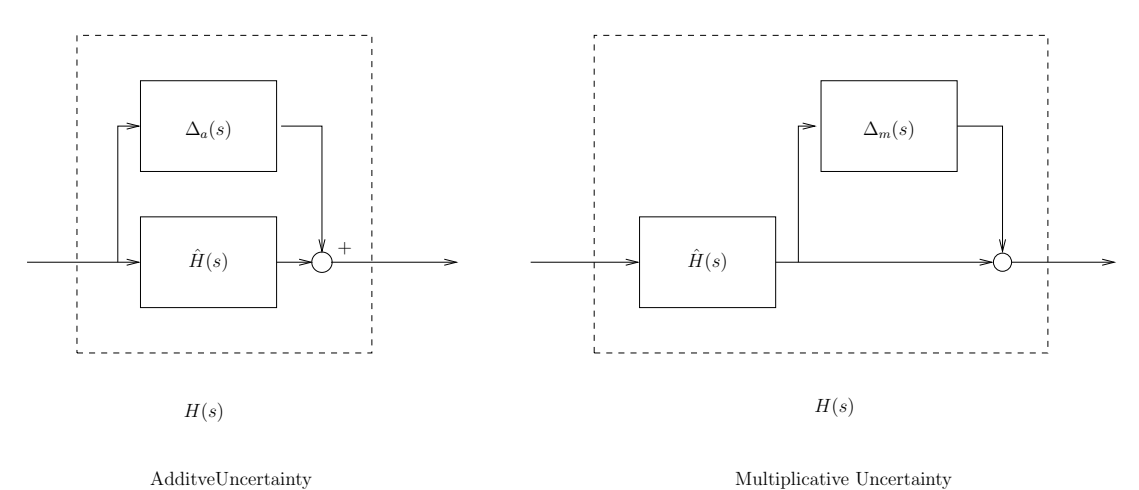

AdditveUncertainty

 $8:$ 

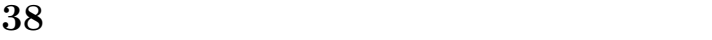

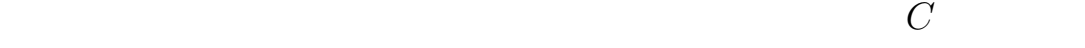

84

$$
w, \hspace{3.1cm} z \hspace{1.1cm} w \hspace{1.1cm} z \hspace{1.1cm} M(s)
$$

 $M(s)$ 

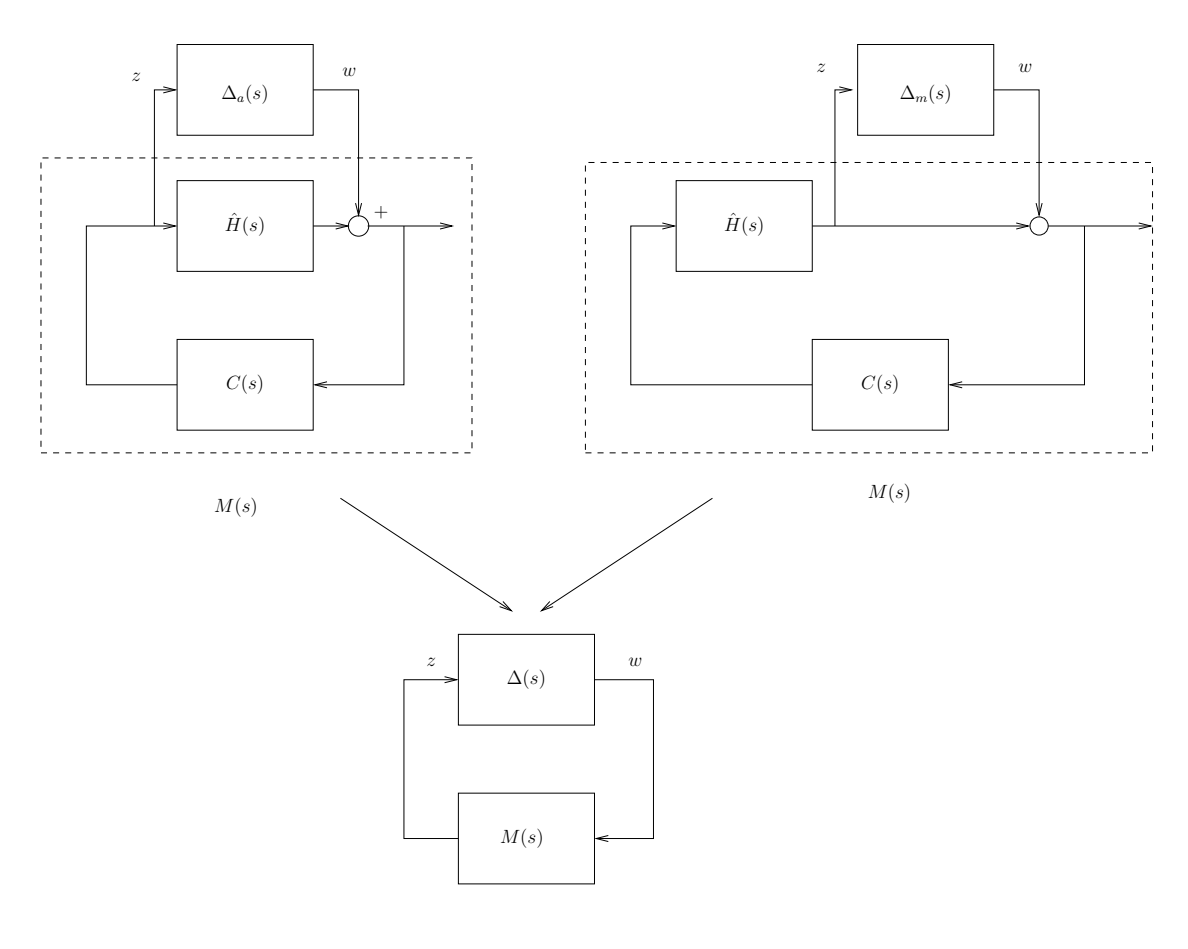

 $9:$ 

$$
M(s) \in \mathcal{RH}_{\infty} \quad \gamma > 0
$$
  

$$
\Delta(s) \qquad 9 \qquad \text{well-posed}
$$

\n- (a) 
$$
\|\Delta(s)\|_{\infty} \leq 1/\gamma
$$
 if and only if  $\|M(s)\|_{\infty} < \gamma$ .
\n- (b)  $\|\Delta(s)\|_{\infty} < 1/\gamma$  if and only if  $\|M(s)\|_{\infty} \leq \gamma$ .
\n

 $\begin{bmatrix} 1 \end{bmatrix}$  $\Delta(s)$  $9$  $H_{\infty}$  $\Delta(s)$  $\Delta(s)$  $\Delta(s) = \frac{a}{a}$ *s* + *a* or  $\Delta(s) = e^{-sT}, \quad a > 0, T > 0$  (97)  $||\Delta(s)||_{\infty} = 1$  $\Delta(s)$   $\Delta(s)$ 

$$
\bar{\sigma}(\Delta(j\omega)) \le |w(j\omega)| \tag{98}
$$
\n
$$
w(s) \qquad \qquad |w(s)M(s)|
$$
\n
$$
1 \qquad \qquad |w(s)M(s)||_{\infty} <
$$

$$
\|\Delta(s)M(s)\|_{\infty} < 1\tag{99}
$$

$$
\Delta(s)
$$
  

$$
\|\Delta(s)/w(s)w(s)M(s)\|_{\infty} \le \|\Delta(s)/w(s)\|_{\infty} \|w(s)M(s)\|_{\infty} \le \|w(s)M(s)\|_{\infty}
$$
  
(100)  
(
$$
\|w(s)M(s)\|_{\infty} <
$$

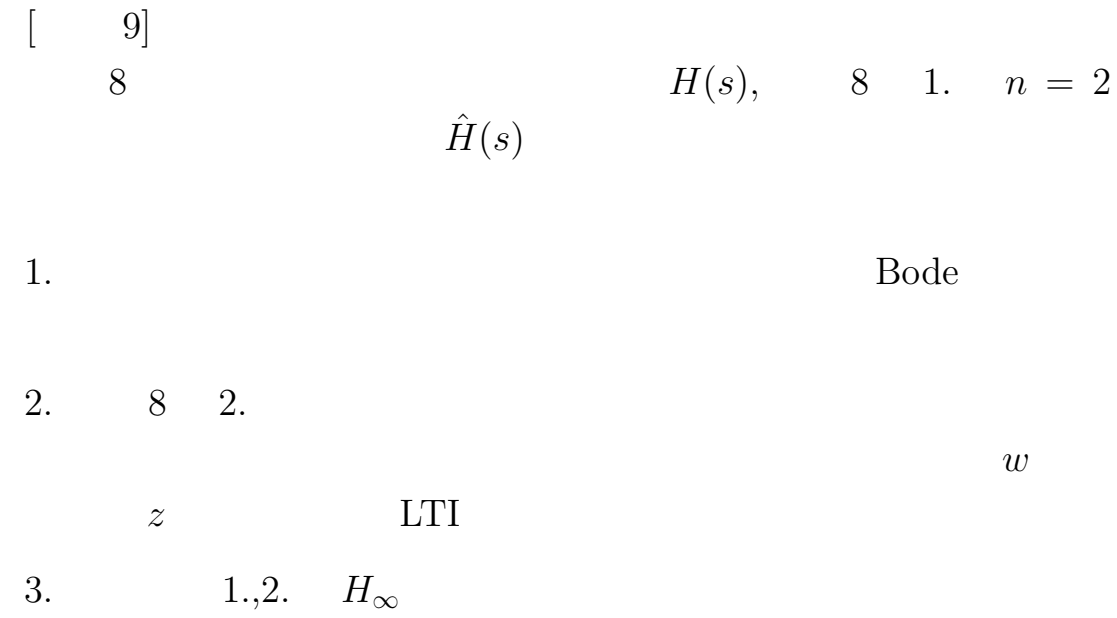

[Ex.9]

Let assume that  $H(s)$  is a true transfer function of the system in Ex. 8 and that  $\hat{H}(s)$  is the identified model of the system whose degree *n* is 2. Answer the following questions.

- 1. Calculate a transfer function of the additive disturbance and plot a Bode diagram of it.
- 2. Let consider the closed loop system which consists of the stabilizing controller and the plant used in 2. of Ex. 8. Determine a LTI model whose input port is the output port of the disturbance *w* and whose output port is the input port of the disturbance *z*.
- 3. Calculate  $H_{\infty}$  norms of the systems in the above questions 1. and 2., and check if the small gain condition is satisfied or not. If the condition is not satisfied, explain why the closed loop system becomes stable.

$$
LTI \t\t sys1, sys2
$$

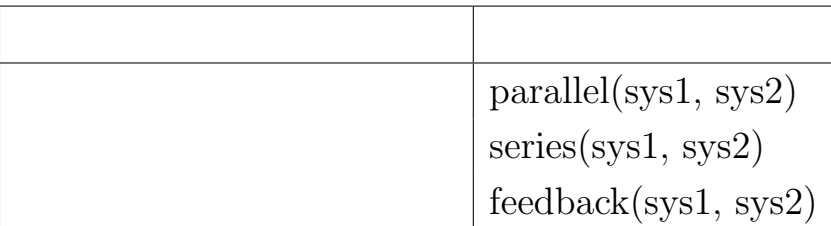

$$
\dot{\hat{x}} = A\hat{x} + Bu + K(\hat{y} - y) = (A + KC)\hat{x} + Bu - Ky \tag{101}
$$

 $u = F\hat{x}$  $\dot{\hat{x}} = (A + KC + BF)\hat{x} - Ky$  (102)

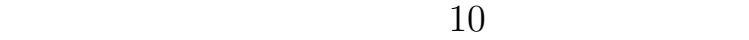

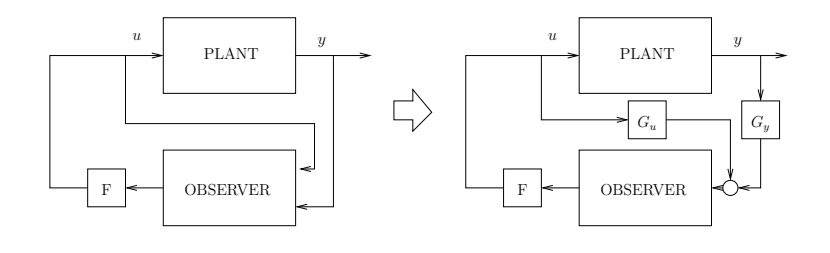

 $10:$ 

$$
\dot{\hat{x}} = (A+KC)\hat{x}+[B, -K] \left( \begin{bmatrix} u \\ 0 \end{bmatrix} + \begin{bmatrix} 0 \\ y \end{bmatrix} \right) = (A+KC)\hat{x}+[B, -K] \left( \begin{bmatrix} 1 \\ 0 \end{bmatrix} u + \begin{bmatrix} 0 \\ 1 \end{bmatrix} y \right)
$$

$$
G_u := \begin{bmatrix} 1 \\ 0 \end{bmatrix}, \quad G_y := \begin{bmatrix} 0 \\ 1 \end{bmatrix}
$$
10

 $($ 

**39** 極配置と **LQR**

(LQR: Linear Quadratic

optimal Regulator)

$$
J = \int_0^\infty x^T(t)Qx(t) + 2x^T(t)Su(t) + u^T(t)Ru(t)dt
$$
  
= 
$$
\int_0^\infty \begin{bmatrix} x(t) \\ u(t) \end{bmatrix}^T \begin{bmatrix} Q & S \\ S^T & R \end{bmatrix} \begin{bmatrix} x(t) \\ u(t) \end{bmatrix} dt
$$
 (104)

$$
\dot{x}(t) = Ax(t) + B_2 u(t) \tag{105}
$$

(106)

$$
Q = Q^T \ge 0, R = R^T > 0
$$

$$
\begin{bmatrix} Q & S \\ S^T & R \end{bmatrix} \tag{107}
$$

$$
W := \begin{bmatrix} Q & S \\ S^T & R \end{bmatrix} \tag{108}
$$

$$
W := \begin{bmatrix} C_1^T \\ D_{12}^T \end{bmatrix} \begin{bmatrix} C_1 & D_{12} \end{bmatrix} = \begin{bmatrix} Q & S \\ S^T & R \end{bmatrix}
$$
 (109)

$$
J = ||C_1x + D_{12}u||_2^2
$$
 (110)  
W W

$$
W = U\Sigma U^T \tag{111}
$$

$$
\sum_{i=1}^{n} a_i
$$

 $\Sigma$  $\Sigma^{1/2}$ 

$$
W = U\Sigma^{1/2}\Sigma^{1/2}U^T\tag{112}
$$

 $C_1, D_{12}$ 

$$
\begin{bmatrix} C_1 & D_{12} \end{bmatrix} = \Sigma^{1/2} U^T \tag{113}
$$

 ${\rm MATLAB} \qquad {\rm sqrtm}()$ 

 $\big)$  $S=0$ 

$$
C_1 = \begin{bmatrix} Q^{1/2} \\ 0 \end{bmatrix}, \quad D_{12} = \begin{bmatrix} 0 \\ R^{1/2} \end{bmatrix}
$$

$$
\dot{x} = Ax + Bu, \quad x(0) = x_0 \tag{114}
$$

$$
z = C_1 x + D_{12} u \tag{115}
$$

1.  $(A, B_2)$ 2.  $D_{12}$   $[D_{12}D_{\perp}]$ 3.  $(C_1, A)$ 4.  $\sqrt{ }$  $\overline{\phantom{a}}$  $A - j\omega I$   $B_2$  $C_1$   $D_{12}$ 1  $\overline{ }$  $\omega$  and  $\omega$  $u \in L_2[0, \infty])$   $||z||_2^2$  $\frac{2}{2}$  $[\quad \ ]$ 

$$
u(t) = Fx(t) \tag{116}
$$

$$
F := -(B_2^T X + D_{12}^T C_1) \tag{117}
$$

X Riccati  $(A - B_2D_{12}^T C_1)^T X + X(A - B_2D_{12}^T C_1) - XB_2B_2^T X = -C_1^T D_{\perp} D_{\perp}^T C_1$ (118)

$$
J^* = x_0^T X x_0 \tag{119}
$$

 $LQR$ 

$$
\dot{x} = Ax + bu \tag{120}
$$

$$
z = \begin{bmatrix} c \\ 0 \end{bmatrix} x + \begin{bmatrix} 0 \\ \sqrt{r} \end{bmatrix} u \tag{121}
$$

$$
(A, b, c)
$$

$$
c(sI - A)^{-1}b = \frac{b(s)}{a(s)}
$$
(122)

$$
det(sI - A - bK) = \prod_{i=1}^{n} (s - z_i)
$$
 (123)

$$
z_i \qquad \Delta(s)
$$
  

$$
\Delta(s) = a(s)a(-s) + r^{-1}b(s)b(-s)
$$
 (124)

$$
\Delta(s) = a_K(s)a_K(-s) \tag{125}
$$

[High Cost of Control 
$$
(r \to \infty)
$$
]  

$$
a_K(s)a_K(-s) \to a(s)a(-s)
$$
(126)

$$
1. \hspace{20pt}
$$

 $2.$ 

 $[Low Cost of Control (r \rightarrow 0)]$  *r* 'Cheap'

$$
a_K(s)a_K(-s) \to r^{-1}b(s)b(s) \tag{127}
$$

1. 
$$
b(s)b(-s)
$$

<sup>2</sup>.

$$
(-1)^n s^{2n} + r^{-1} (-1)^m b_0^2 s^{2m} = 0 \qquad (128)
$$

$$
b(s) = b_0 s^m + \dots + b_m \tag{129}
$$

 $2(n-m)$ 2 <sup>2</sup><sub>0</sub>/r)<sup>1/2(*n−m*) 'Butter-</sup>

worth'

# **40**  $LQR$   $H_2$

 ${\rm LQR}$ 

$$
\dot{x} = (A + B_2 F)x, \quad x(0) = x_0 \tag{130}
$$

$$
z = (C_1 + D_{12}F)x \tag{131}
$$

$$
z \quad \text{Laplace}
$$
\n
$$
Z(s) = C_F(sI - A_F)^{-1}x_0 \tag{132}
$$

$$
A_F := A + BF, \quad C_F := C_1 + D_{12}F
$$
  
\n
$$
||z||_2^2 \quad \text{Parseval}
$$
  
\n
$$
||z||_2^2 = \frac{1}{2\pi} \int_{-\infty}^{\infty} trace C_F (j\omega I - A_F)^{-1} x_0 x_0^T (-j\omega I - A_F)^{-T} C_F^T d\omega
$$
  
\n
$$
x_0 x_0^T \qquad B_1
$$

 $n \times n$ 

$$
B_1 B_1^T = x_0 x_0^T \tag{133}
$$

*∥z∥* 2  $\frac{2}{2}$ 

$$
||z||_2^2 = \frac{1}{2\pi} \int_{-\infty}^{\infty} trace C_F (j\omega I - A_F)^{-1} B_1 B_1^T (-j\omega I - A_F)^{-T} C_F^T d\omega
$$

$$
G_c(s) \quad H_2
$$

$$
G_c(s) = \begin{bmatrix} A_F & B_1 \\ C_F & 0 \end{bmatrix}
$$
(134)

 $H_2$ 

$$
LQR
$$
\n
$$
\left[\begin{array}{c|c}\n & A & B_1 & B_2 \\
\hline\nC_1 & 0 & D_{12} \\
\hline\nI & 0 & 0\n\end{array}\right]
$$
\n(135)

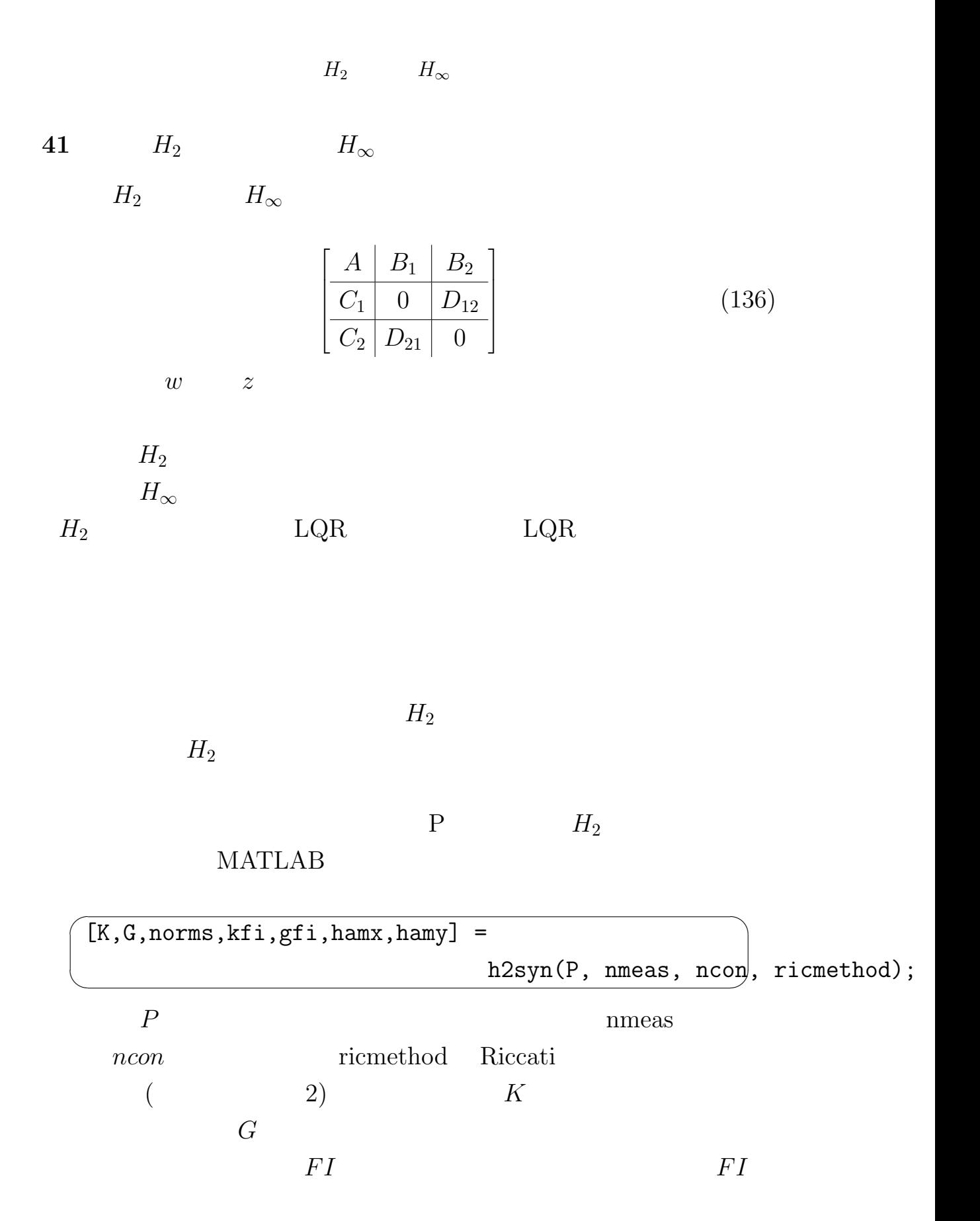

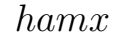

*hamx*  $X, hamy$ 

 $help$ 

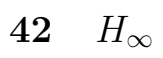

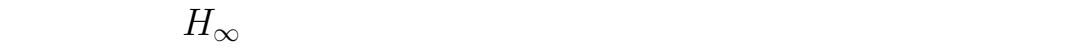

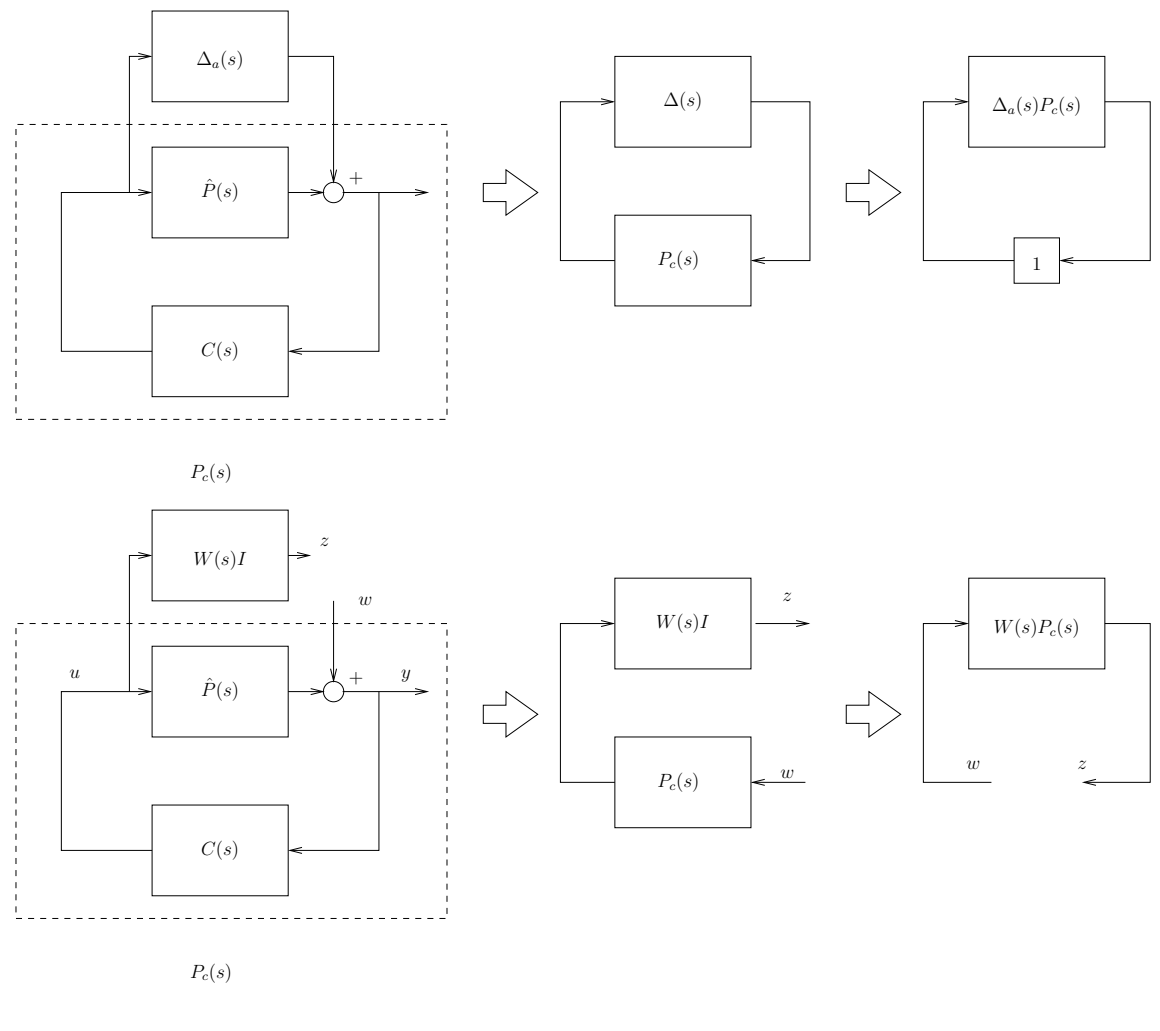

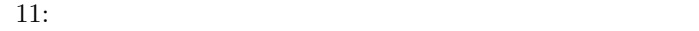

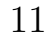

11  $||\Delta_a(s)P_c(s)||_{\infty}$ 

$$
H_{\infty} \t\t W(s) \t\t W(s)
$$
 
$$
\Delta(s)_a \t\t (boundary function)
$$

$$
\bar{\sigma}(\Delta_a(j\omega)) \le |W(j\omega)| \tag{137}
$$
\n
$$
w \quad z \quad H_\infty
$$
\n
$$
C \quad ||W(s)P_c(s)||_\infty < 1
$$
\n
$$
C(s)
$$

$$
||W(s)P_c(s)||_{\infty} < 1 \t C(s)
$$

$$
\bar{\sigma}(W(s)(j\omega)P_c(j\omega)) < 1 \t (138)
$$

$$
|W(j\omega)|\bar{\sigma}(P_c(j\omega)) = \bar{\sigma}(W(s)(j\omega)P_c(j\omega))
$$
\n(139)

$$
\bar{\sigma}(\Delta_a(j\omega))\bar{\sigma}(P_c(j\omega)) \le |W(j\omega)|\bar{\sigma}(P_c(j\omega))\tag{140}
$$

$$
\bar{\sigma}(\Delta_a(j\omega)P_c(j\omega)) \leq \bar{\sigma}(\Delta_a(j\omega))\bar{\sigma}(P_c(j\omega)) \leq 1 \qquad (141)
$$

$$
\|\Delta_a(s)P_c(s)\|_{\infty} < 1
$$

$$
H_{\infty}
$$

$$
H_{\infty}
$$

$$
\hat{P}(s), W(s)
$$
\n
$$
\hat{P}(s) = C(sI - A)^{-1}B
$$
\n
$$
W(s) = C_w(sI - A_w)^{-1}B_w + D_w
$$
\n(142)

$$
z = Wu
$$
  
\n
$$
y = Pu + w
$$
\n(143)  
\n
$$
\hat{P}(s), W(s)
$$
\n
$$
x(t), x_w(t)
$$

$$
\begin{aligned}\n\dot{x} &= Ax + Bu \\
\dot{x}_w &= Ax_w + B_w u \\
z &= C_w x_w + D_w u \\
y &= Cx + w\n\end{aligned} \tag{144}
$$

$$
\frac{d}{dt} \begin{bmatrix} x \\ x_w \end{bmatrix} = \begin{bmatrix} A \\ A_w \end{bmatrix} \begin{bmatrix} x \\ x_w \end{bmatrix} + \begin{bmatrix} 0 & B \\ 0 & B_w \end{bmatrix} \begin{bmatrix} w \\ u \end{bmatrix}
$$

$$
\begin{bmatrix} w \\ y \end{bmatrix} = \begin{bmatrix} C_w \\ C \end{bmatrix} \begin{bmatrix} x \\ x_w \end{bmatrix} + \begin{bmatrix} 0 & D_w \\ I & 0 \end{bmatrix} \begin{bmatrix} w \\ u \end{bmatrix}
$$
(145)

$$
\left[\begin{array}{c|c}\nA & 0 & B \\
A_w & 0 & B_w \\
\hline\nC_w & 0 & D_w \\
\hline\nC & I & 0\n\end{array}\right]
$$
\n(146)

#### $\epsilon$  $($

MATLAB series(sys1, sys2)  $($  $H_{\infty}$ 

 $11$ 

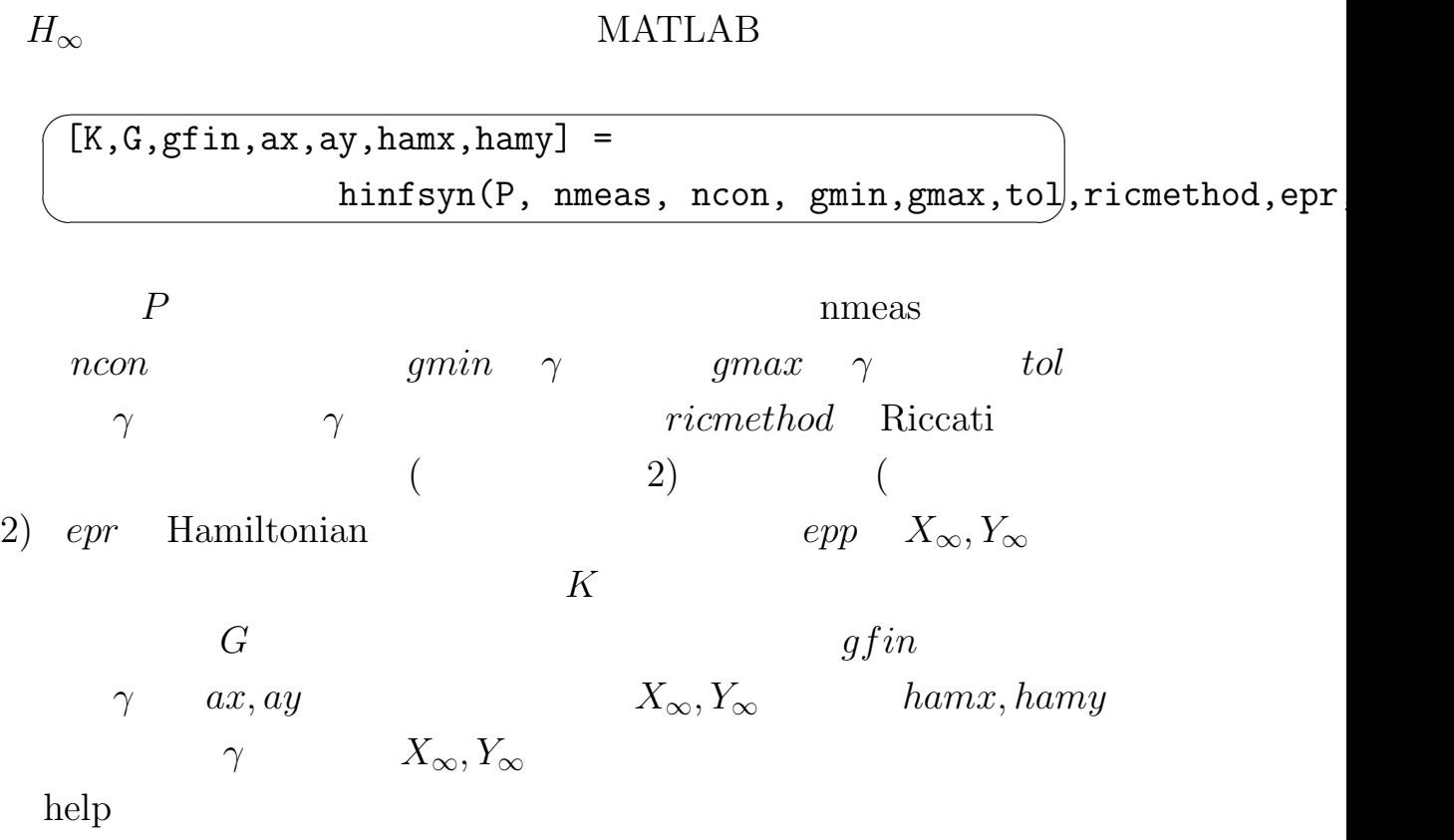

る。**(**逆に、それだけで良い。**)**

99

 $[$   $10]$ 

1.  $8$ 

$$
J = \int_0^\infty x^T(t)Qx(t) + u^T(t)Ru(t)dt
$$
  
\n
$$
Q := \begin{bmatrix} 10 & & \\ & 10 & \\ & & 10 & \\ & & & 10 \end{bmatrix}, \quad R := [1]
$$
  
\n
$$
B_1 \qquad z \qquad H_2
$$
  
\n
$$
z := \begin{bmatrix} Q^{1/2}x \\ R^{1/2}u \end{bmatrix}
$$
  
\n
$$
y = [1, 1, 0, 0]x
$$

 $H_2$  *H*<sub>2</sub>

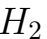

 $2.$ 

$$
H_e(s) = \frac{1}{T_e s + 1}
$$

$$
H_m(s) = \frac{1}{ms^2 + \mu s + k}
$$

$$
(\begin{array}{c} \updown
$$

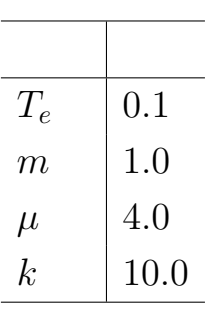

 $\left( \mathrm{a}\right)$ 

$$
\bar{P}(s) = \frac{1}{ms^2 + \mu s + k}
$$
\n
$$
P(\qquad) \qquad \qquad 1/10 \qquad \qquad P
$$
\n
$$
K_p
$$

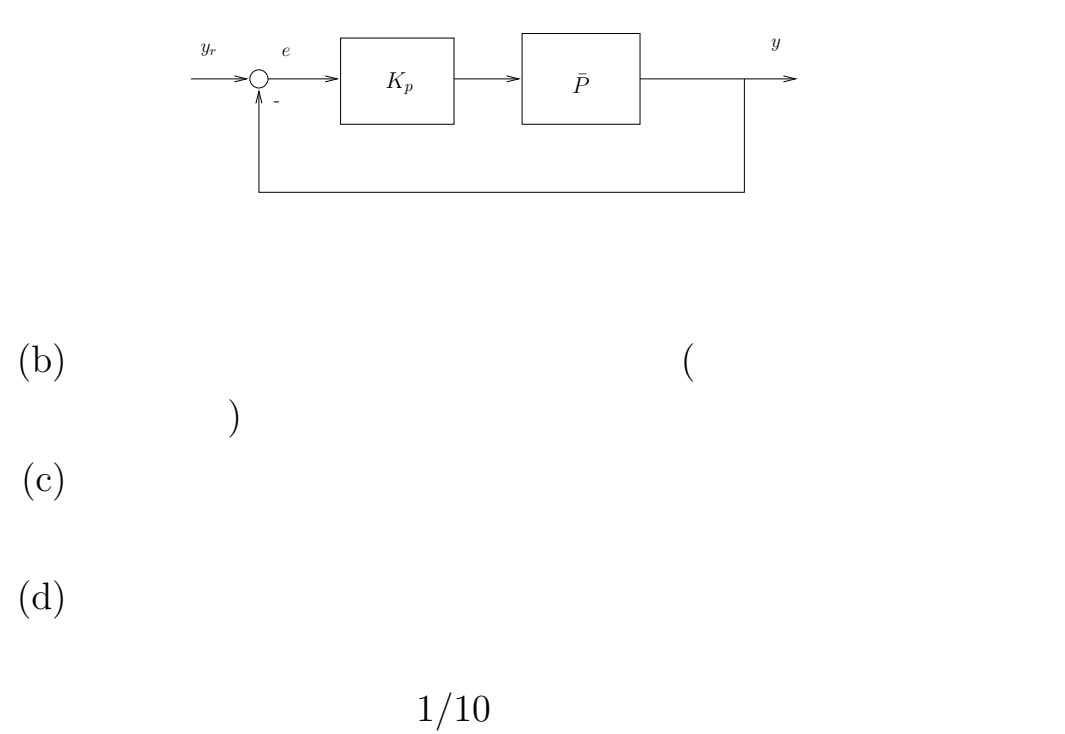

 $1/10$ 

$$
S(s) = 1/(1 + CP), T(s) = CP/(1 + CP)
$$
  

$$
z_1, z_2
$$
 w

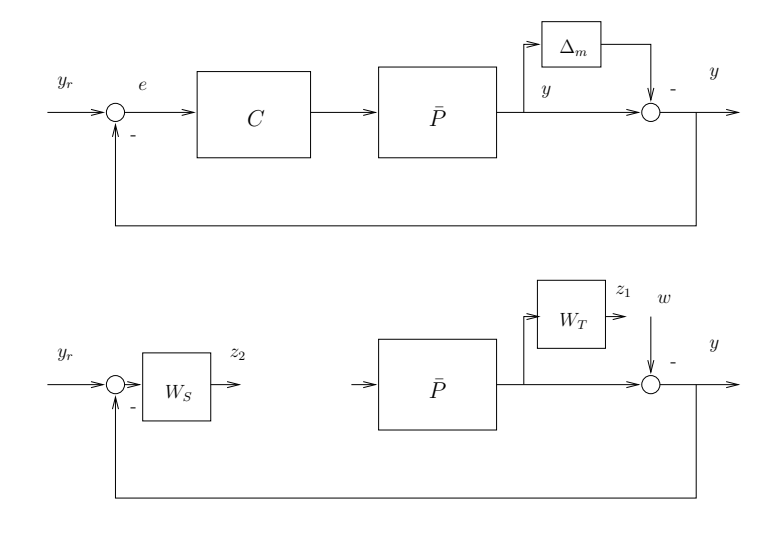

 $12:$ 

ii.  $W_T(s)$ 

 $W_T(s) = \Delta_m(s)$  $W_S(s) = \frac{K_S}{T_S s + 1} (K_S > 10)$  *w*  $z=[z_1,z_2]$  $T$   $H_{\infty}$  $C(s)$  **!**  $H_{\infty}$  $z_3 \quad z_3 = \epsilon u$ iii.  $T_s$ 

102

iv. 
$$
w
$$
  $y, e$   
\n $|W_T^{-1}(j\omega)|, |W_S^{-1}(j\omega)|$ 

[Ex.10]

1. Let consider a quadratic criterion function below for a system in Ex. 8:

$$
J = \int_0^\infty x^T(t)Qx(t) + u^T(t)Ru(t)dt
$$

where

$$
Q := \begin{bmatrix} 10 & & & \\ & 10 & & \\ & & 10 & \\ & & & 10 \end{bmatrix}, \quad R := [1].
$$

Then calculate an  $H_2$  optimal controller when an external signal *w* is injected through  $B_1$  and the evaluated signal *z* is defined as

$$
z:=\left[\begin{array}{c}Q^{1/2}x\\ R^{1/2}u\end{array}\right]
$$

In this case we assume that we can only observe an output signal *y* defined as

$$
y = [1, 1, 0, 0]x.
$$

Compare the obtained  $H_2$  norm with that obtained in Ex.4 which consisted of an optimal state feedback and an observer.

2. A mechanical system of one degree of freedom is controlled by a linear servo motor where the transfer function of the amplifier from voltage to force is given by

$$
H_e(s) = \frac{1}{T_e s + 1},
$$

and the transfer function from the force to the position is given by

$$
H_m(s) = \frac{1}{ms^2 + \mu s + k}.
$$

The parameters in the transfer functions are given in the following table. (The controlled plant can be expressed as a transfer function which is a serial connection of both transfer functions.)

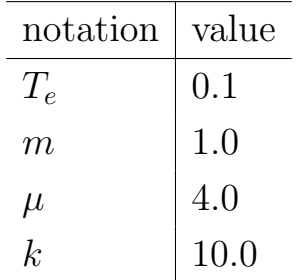

Answer the following questions.

(a) By ignoring the dynamics of the servo motor, let us assume that the transfer function of a nominal plant,  $\bar{P}$ , can be expressed as

$$
\bar{P}(s) = \frac{1}{ms^2 + \mu s + k}.
$$

Determine a proportional feedback gain, $K_p$ , in the following figure so that the steady state error becomes 1/10 to the reference signal.

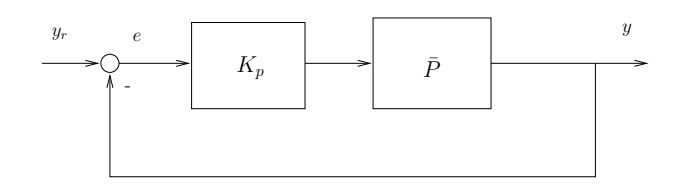

(b) Show a response of the true closed loop system including the dynamics of the servo motor when the proportional feedback is applied for.

- (c) Let us assume that the ignored dynamics of the servo motor as an uncertainty and determine the multiplicative uncertainty  $\Delta_m$  according to the uncertainty.
- (d) An upper bound function for the uncertainty in the previous question is given by the multiplicative uncertainty itself, and robust stable controlled system should be designed where the steady state error is suppressed less than or equal to 1/10 to the reference signal. Error should be suppressed less than 1/10 to as high frequency as possible. Design a controller in the following steps.
	- i. Controller *C* is design for the plant with the uncertainty in Fig.13so that the input to the controller is error signal and the output is the input to the plant. For this design a generalized plant is considered for the block diagram below in the figure. If we set  $S(s) = 1/(1 + CP)$ ,  $T(s) =$  $CP/(1+CP)$ , compute transfer functions from *w* to  $z_1, z_2$ . Explain what we can see from the relationship.

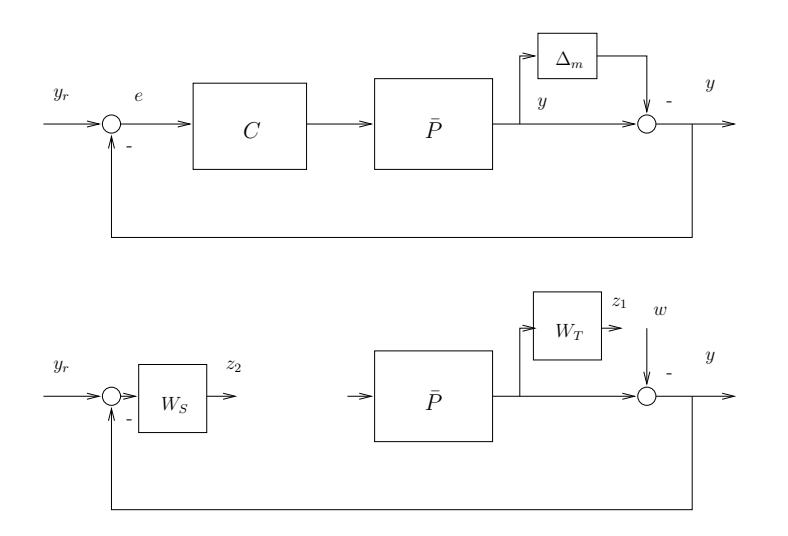

13: Robust stability and generalized plant with frequency weights.

- ii. Let us assume that the bounding function for the uncertainty,  $W_T(s)$ is given as  $W_T(s) = \Delta_m(s)$ , and the weight function for the tracking performance is given as  $W_S(s) = \frac{K_S}{T_S s + 1}(K_S > 10)$ . Design a controller so that  $H_{\infty}$  form wto  $z = [z_1, z_2]^T$  is less than 1. **Note! Since this generalized plant does** not satisfy assumptions for standard  $H_{\infty}$ *control* problems, define a third signal  $z_3$  as  $z_3 = \epsilon u$ .
- iii. Show the step response of the designed closed loop system for several *Ts*.
- iv. Plot bode diagrams from *w* to *y, e* and show that the gain plots are lower than  $|W_T^{-1}(j\omega)|, |W_S^{-1}(j\omega)|$ , respectively.